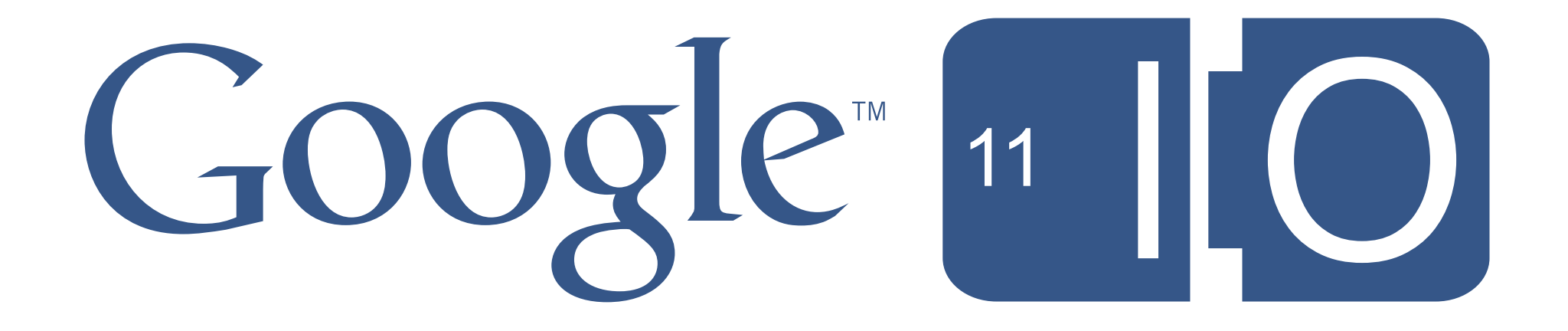

Saturday, May 14, 2011

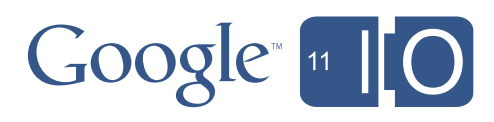

# **Introduction to Google Shopping APIs**

Nitin Mangtani, Ali Afshar

Saturday, May 14, 2011

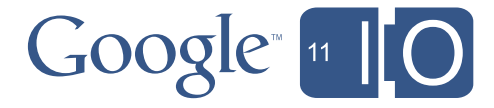

# Agenda

- Google Shopping Innovations
- What are the Shopping APIs?
- Why should you use them?
- How to use the Shopping APIs
- Feedback: <http://goo.gl/h7yKf>Hashtags: #Commerce

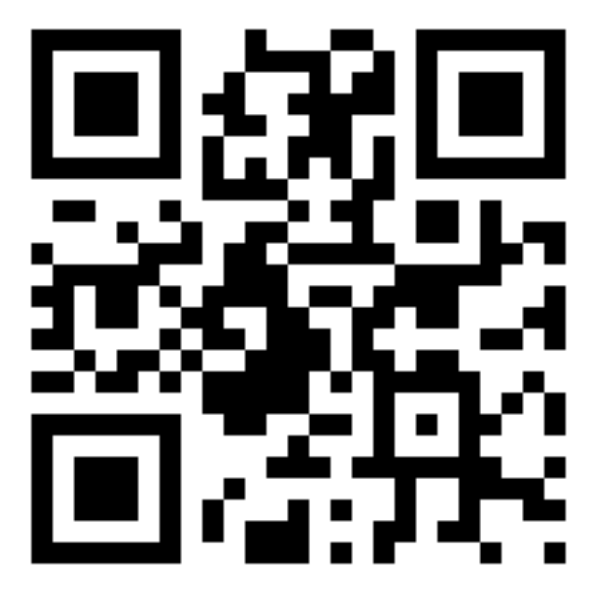

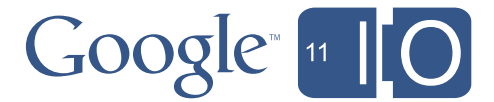

# Today's Retail Market

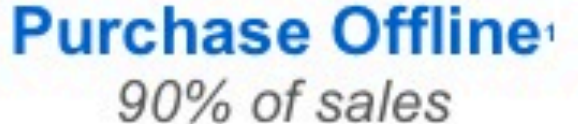

occur offline

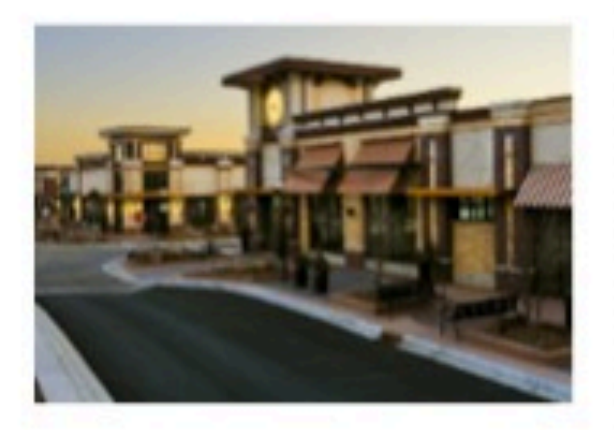

### **Research Online**

Over 43% of retail sales are influenced by online research

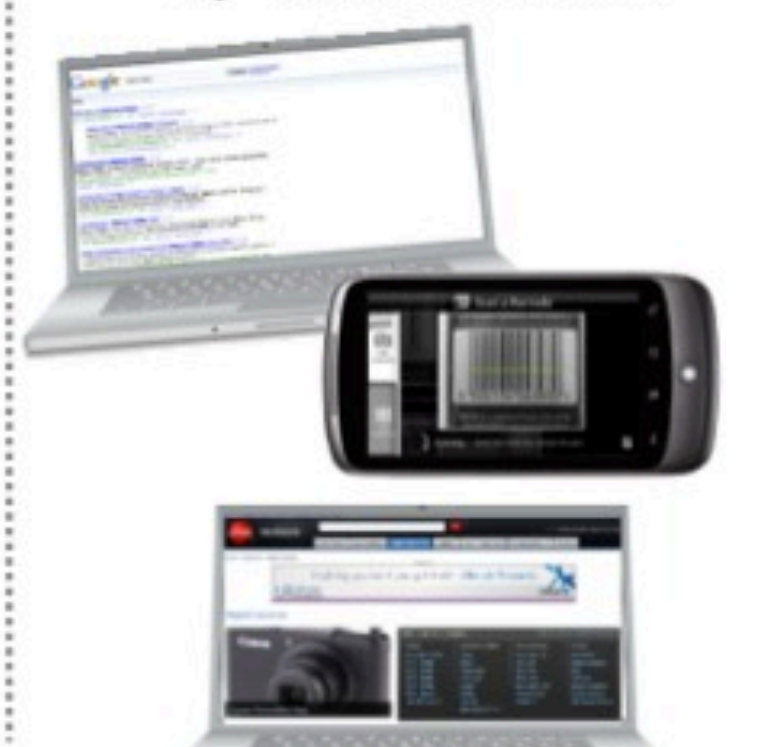

### **Product Discovery**

Q4 2010 - Smartphones outsold desktop computers

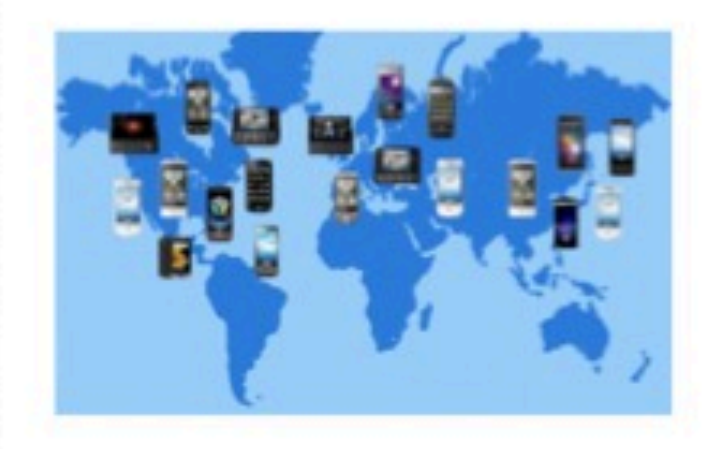

1: Source: Google Touchpoints Consumer Survey, "U.S. Retail Consumers, January 2009. Clicks to Bricks: The Impact of Online Pre-Shopping on Consumer Shopping Behavior, Yahoo! and comScore, 2007; Emarketer citing, data is from January 2009<br>Sterling Commerce research for which 1,017 US consumers ages 18+ were surveyed via telephone by Opinion Res

Corporation from January 2-4, 2009, HHI +\$75k

2: Source: Forrester. Total Web Impact on Retail Sales.

3; http://www.bgr.com/2011/02/08/for-first-time-ever-smartphones-outsell-pcs-in-g4-of-2010

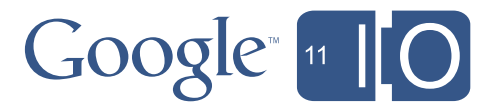

# Google Shopping

#### **N** Everything

inages

**Wideos** 

**News** 

#### **Digital Cameras**

Your location: Sunnyvale, CA - Change

#### **Top 10 Digital Camera**

Bestselling Digital Cameras Compare Digital Camera Deals! www.shopcompare.net/Digital-Cameras

#### **Top 10 Digital Cameras**

Voted By Consumer Reviewers. Compare Reviews, Ratings & Prices. Gift Finder - Top Rated Vacuums - Top 10 Blu-Ray Players - Bestselling HDTVs www.intellireview.com

5

Nikon D7000 Digital SLR Nikon D3100 Digital SLR Camera with Nikon AF-S VR DX Camera (Body Only - Black) 18-55mm lens

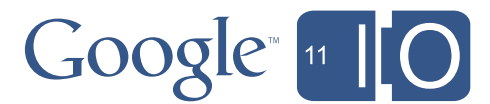

\*\*\*\*\* 429 reviews  $$1,189$ \$535 P Nearby stores

Sony a (alpha) SLT-A55VL Digital SLR Camera with Sony DT 18-55mm lens \*\*\*\*\* 126 reviews \$798 P Nearby stores

Canon PowerShot SX130 IS<br>12.1 MP Digital Camera (Black) \*\*\*\*\* 302 reviews \$149 P Nearby stores

Megapixel\_ \*\*\*\*\* 186 reviews \$399 P Nearby stores

mirrorless system - 12.3

Olympus E-PL1 Digital camera -

Sort by: Relevance

 $\boxed{\mathbf{x}}$ 

Ads

辟阳

**Inches** 

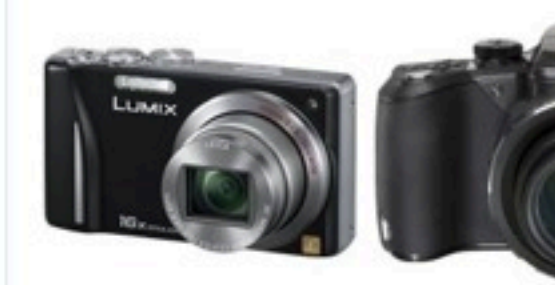

MP Digital Camera (Black)

\*\*\*\*\* 484 reviews

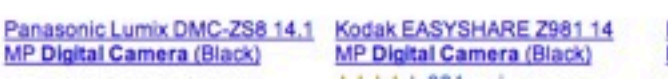

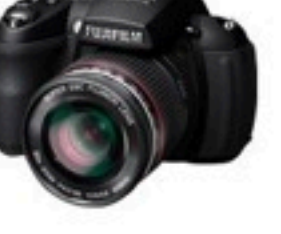

Fujifilm FinePix HS20EXR 16 MP Digital Camera (Black)

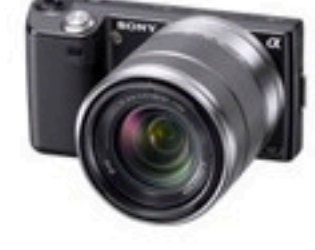

Sony a NEX 5K Digital camera mirrorless system - 14.2

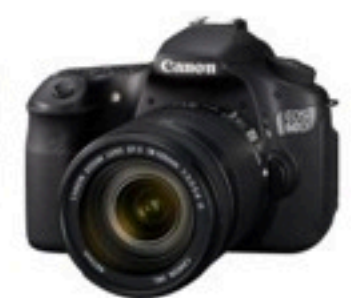

Canon EOS 60D Digital SLR Camera with Canon EF-S 18-**3 Kmm IS Inn** 

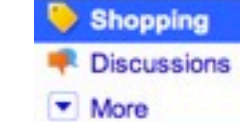

Show only In stock nearby New!

Google Checkout

Free shipping

Rew items

#### Any category **Digital Cameras**

Any price Up to \$200  $$200 - $450$  $$450 - $1000$ **Over \$1000** 

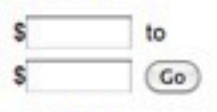

Any brand

Canon Nikon Sony Panasonic Fujifilm

• More Any megapixels

Under 10 megapixel  $10 - 12.1$  megapixel  $12.1 - 14$  megapixel 14 - 16.2 megapixel Over 16.2 megapixel

Any optical zoom

# Google Product Pages

### Canon PowerShot SX130 IS 12.1 MP Digital Camera (Black) from Canon in Camcorders & Digital Cameras

Overview - Online stores - Nearby stores - Reviews - Technical specifications - Similar items

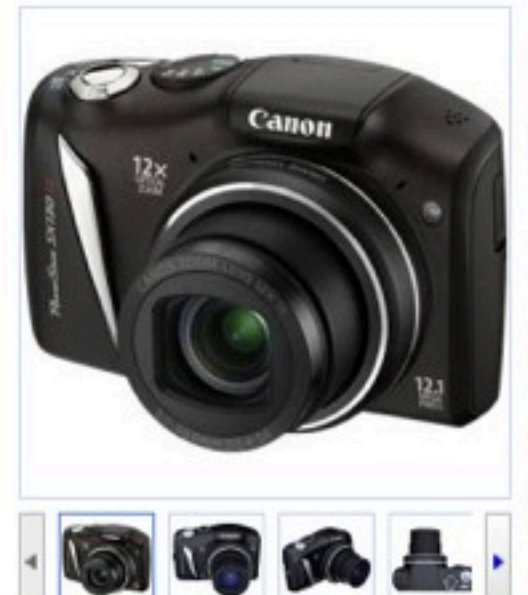

### \$149 online, \$200 nearby

### **★★★★** 317 reviews

#1 in Canon Digital Cameras »

Canon - 12.1 megapixel - MultiMediaCard - Standard SD - SDHC - SDXC - 12 x optical zoom - ISO 1600 - Pop-up Flash - 9.2 ounce

Smart, sleek and creative, the PowerShot SX130 IS is the perfect companion to all your good times. Now you can capture every detail of special moments in crisp, stunning 720p HD - even while using the high-powered 12x wide-angle optical zoom! You'll record in stereo sound, then play back your videos instantly on you computer. The SX130 IS is all about creativity, with fun scene modes like miniature effect for movies, and fisheye effect for artistically distorted stills. While you're having fun creating, the camera's smart flash exposure and advanced smart auto systems are ensuring that every image is the best it can be. Add the Digic 4 image... more »

Add to Shopping List

#### **Online stores**

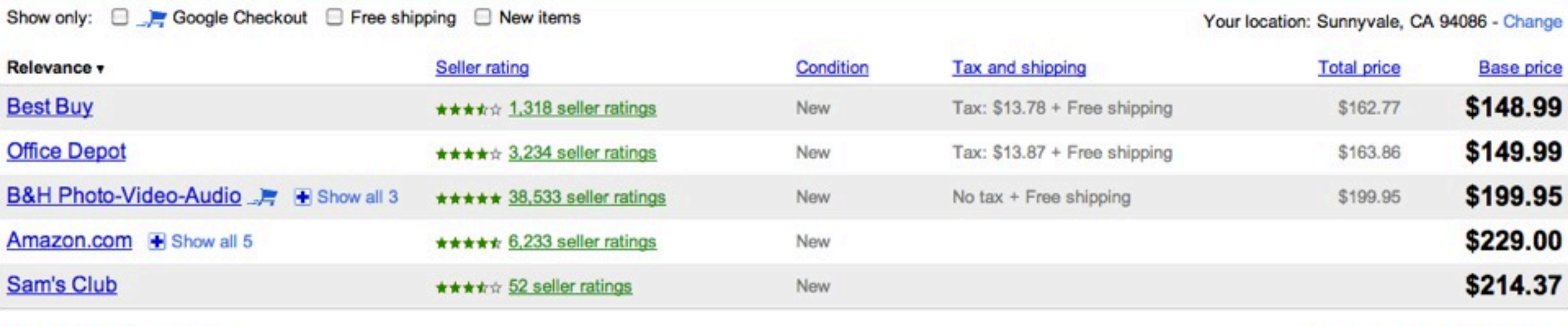

View all 158 online stores »

Online stores 1 - 5 of 158 Next >

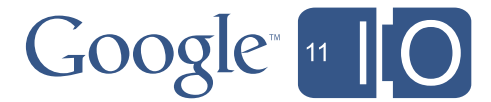

# Shopping Goes Mobile

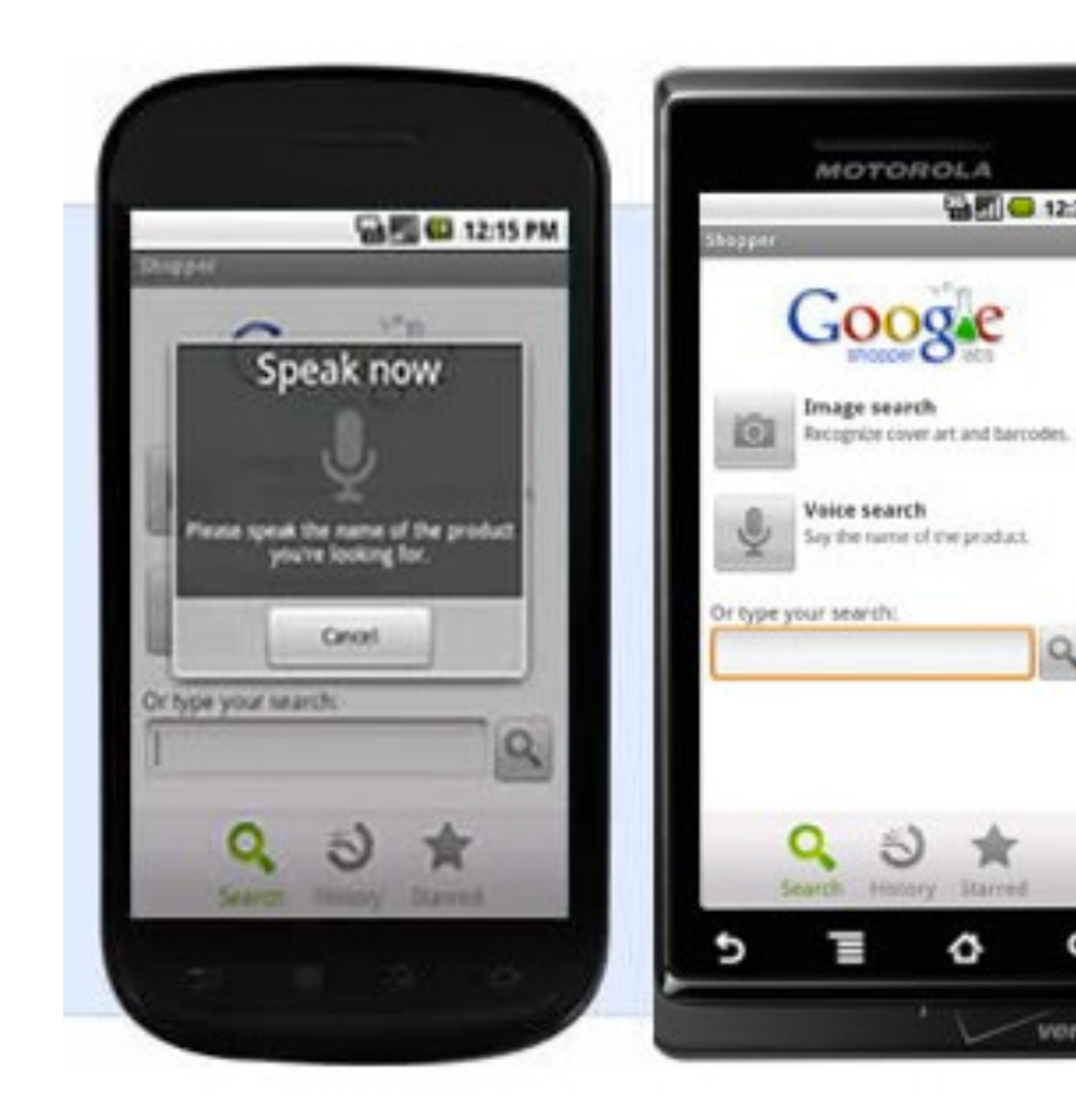

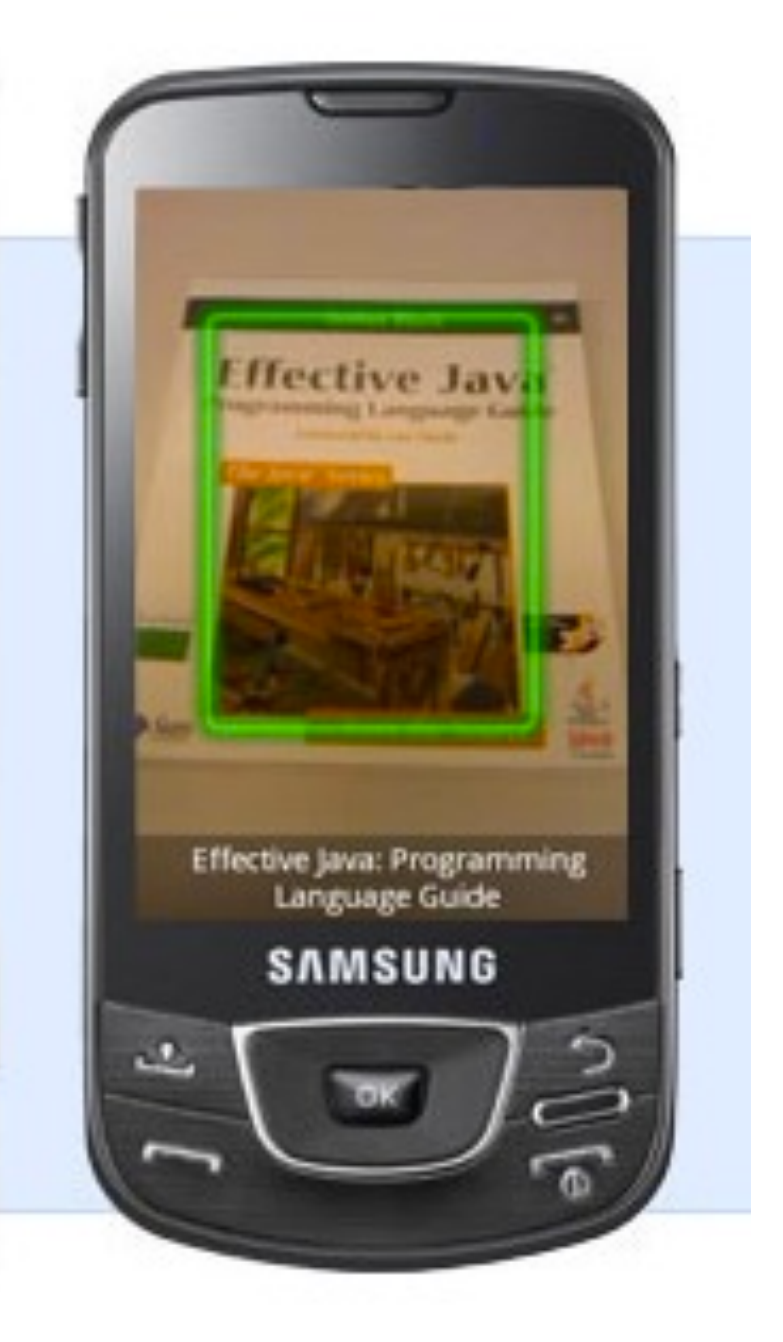

●图◎ 12:30

 $\mathbf{Q}_\mathrm{c}$ 

Q

verizon

 $\mathcal{R}$ 

٥

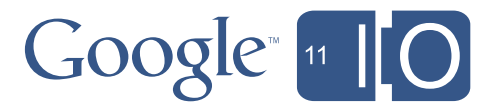

# Mobile Shopping meets Local

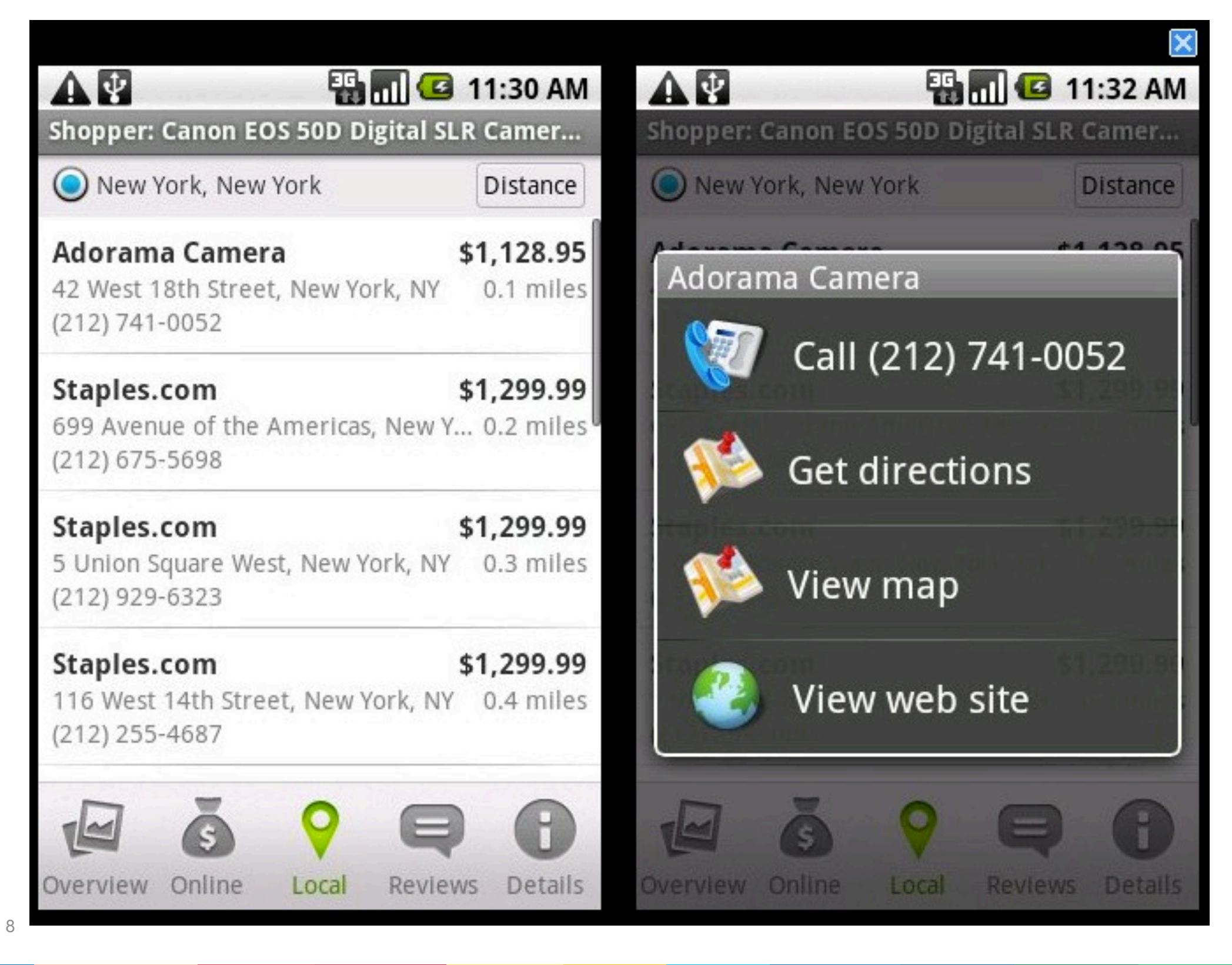

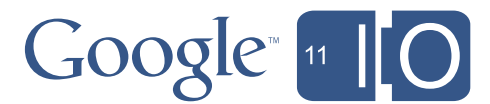

Saturday, May 14, 2011

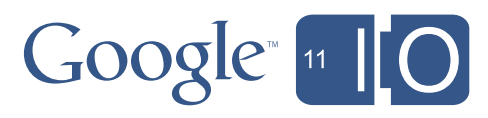

# What are the Google Shopping APIs?

Saturday, May 14, 2011

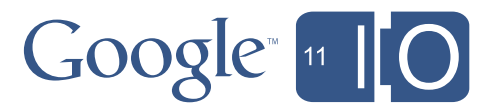

## Google Shopping APIs High-level Architecture

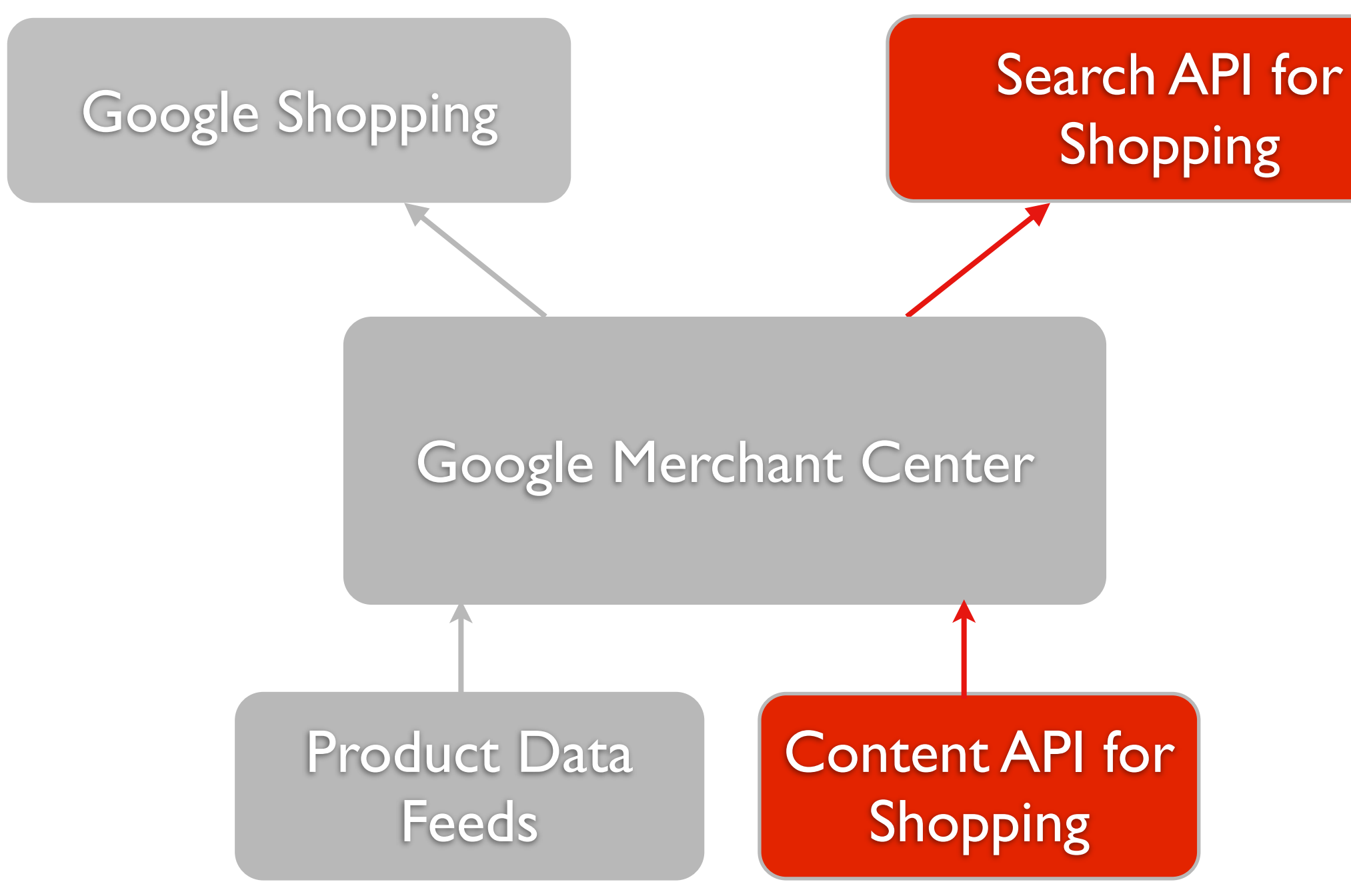

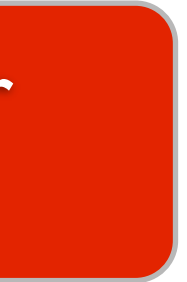

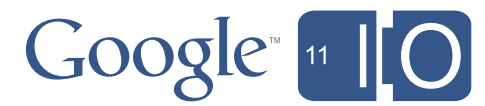

## Two new APIs What are the Google Shopping APIs?

- Google Content API for Shopping
- Google Search API for Shopping

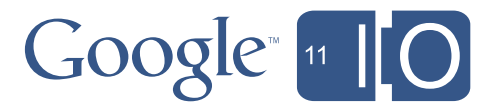

Saturday, May 14, 2011

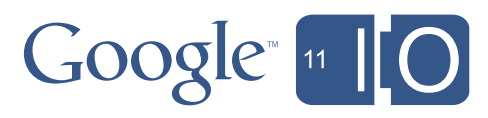

Saturday, May 14, 2011

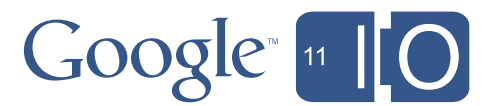

# Who should use the Content API for Shopping?

- Anyone who sells anything online
	- Customers will find your products
- Anyone who sells anything offline
	- Customers will research your products online before buying

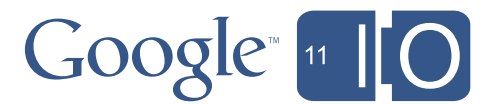

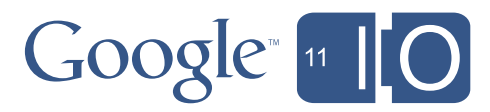

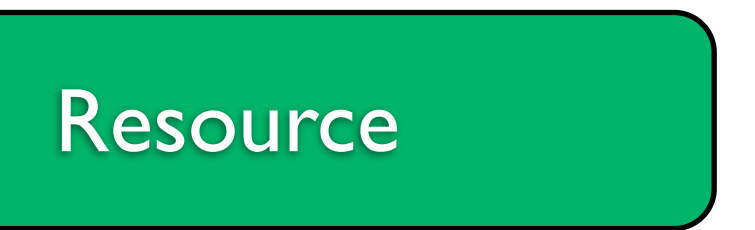

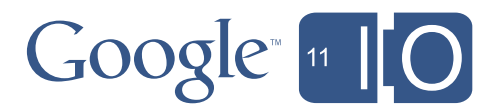

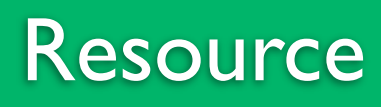

### <https://googleapis.com>/

14

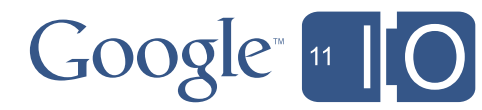

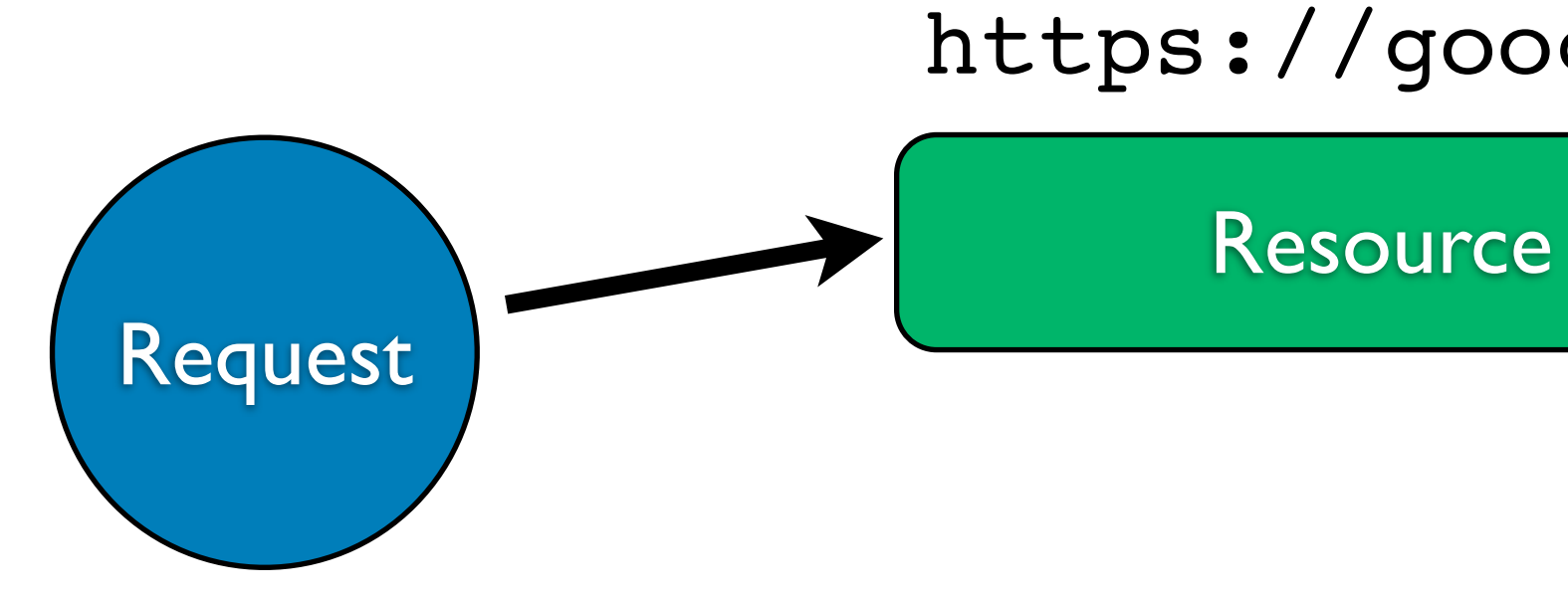

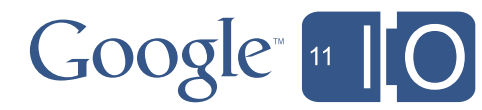

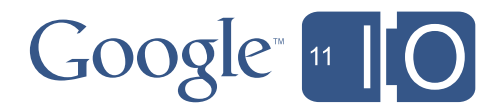

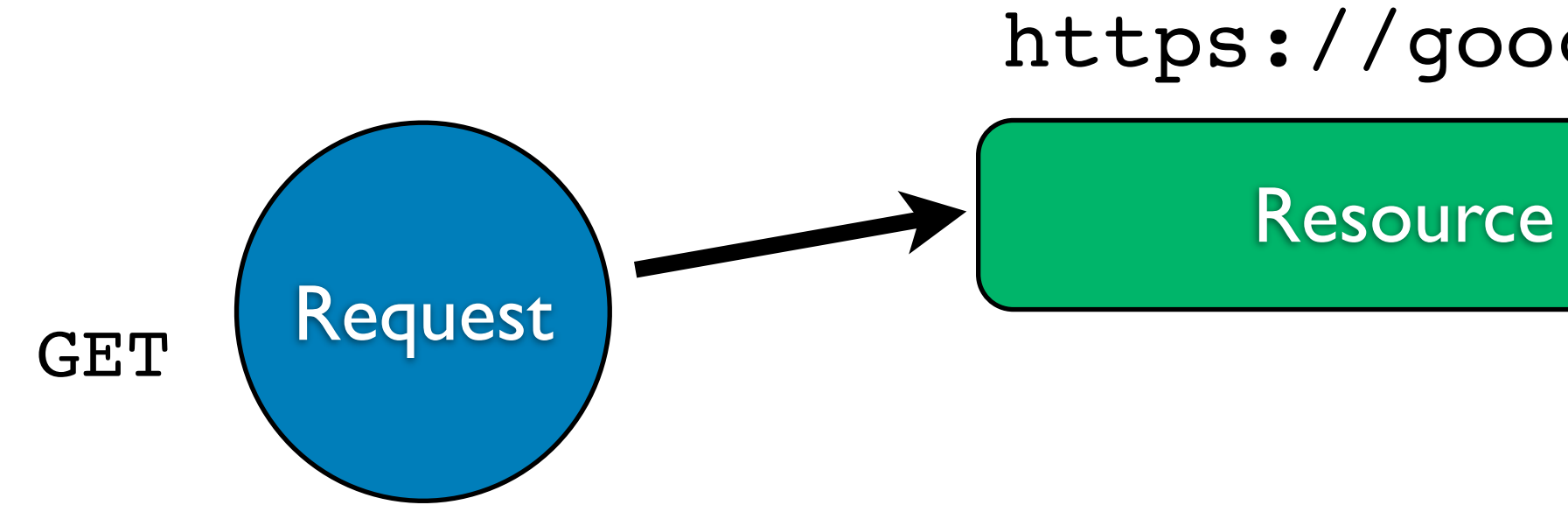

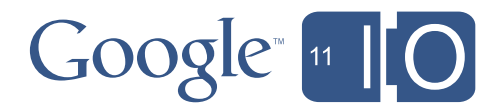

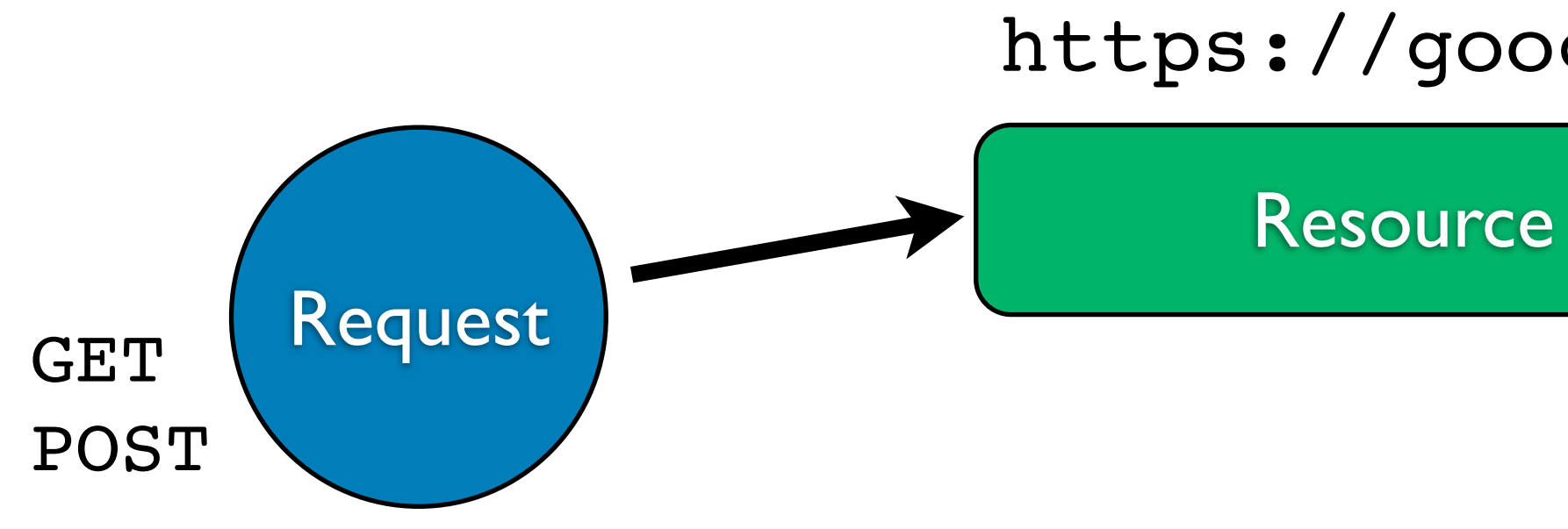

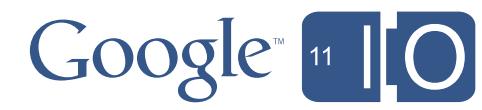

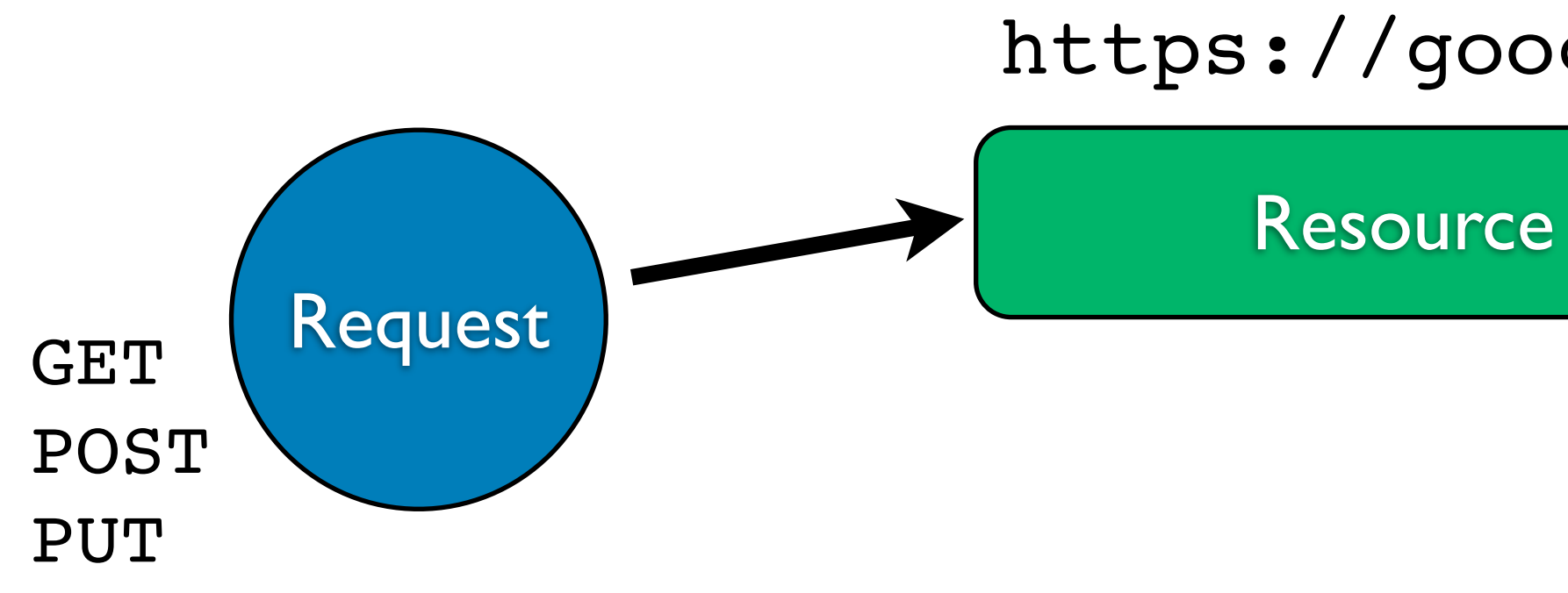

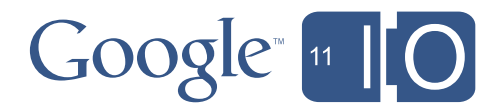

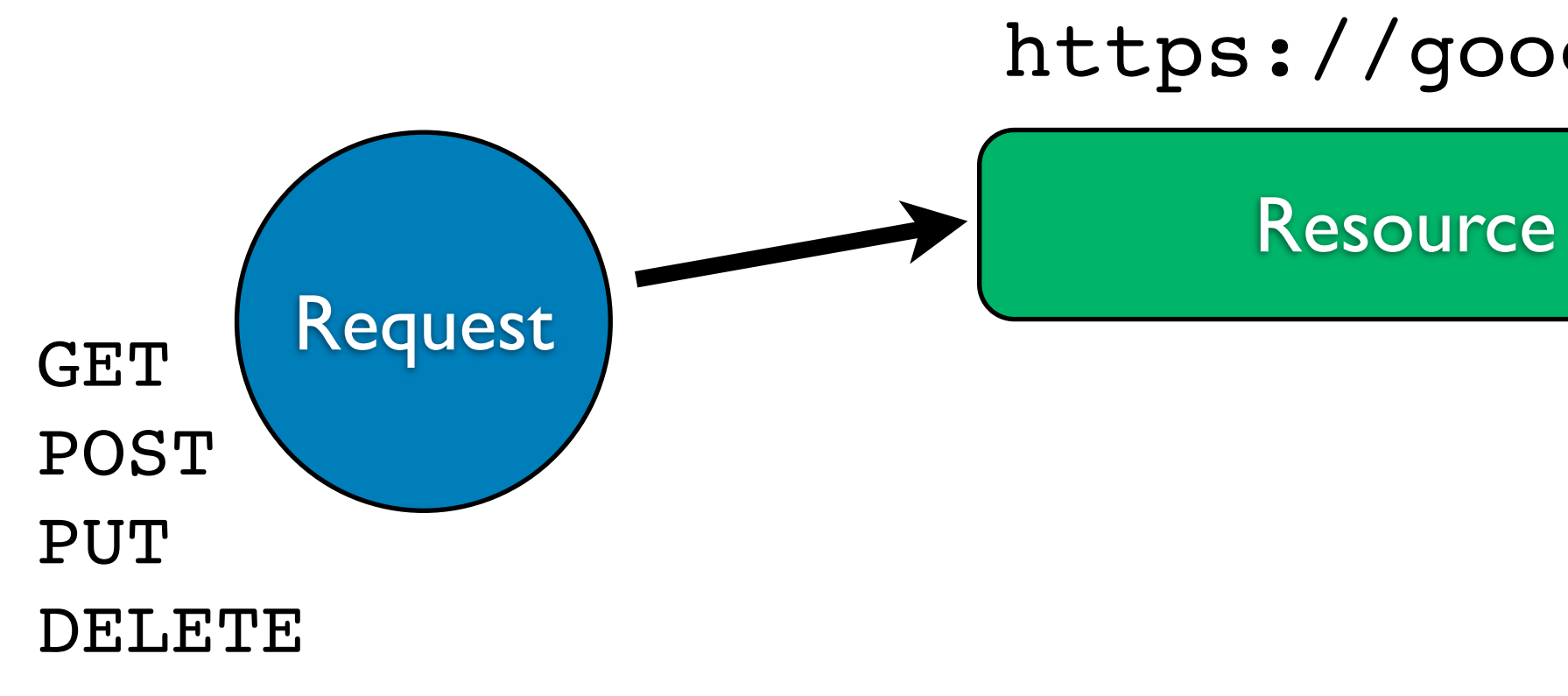

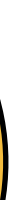

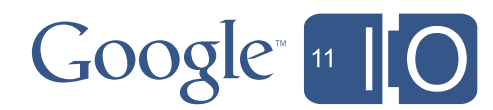

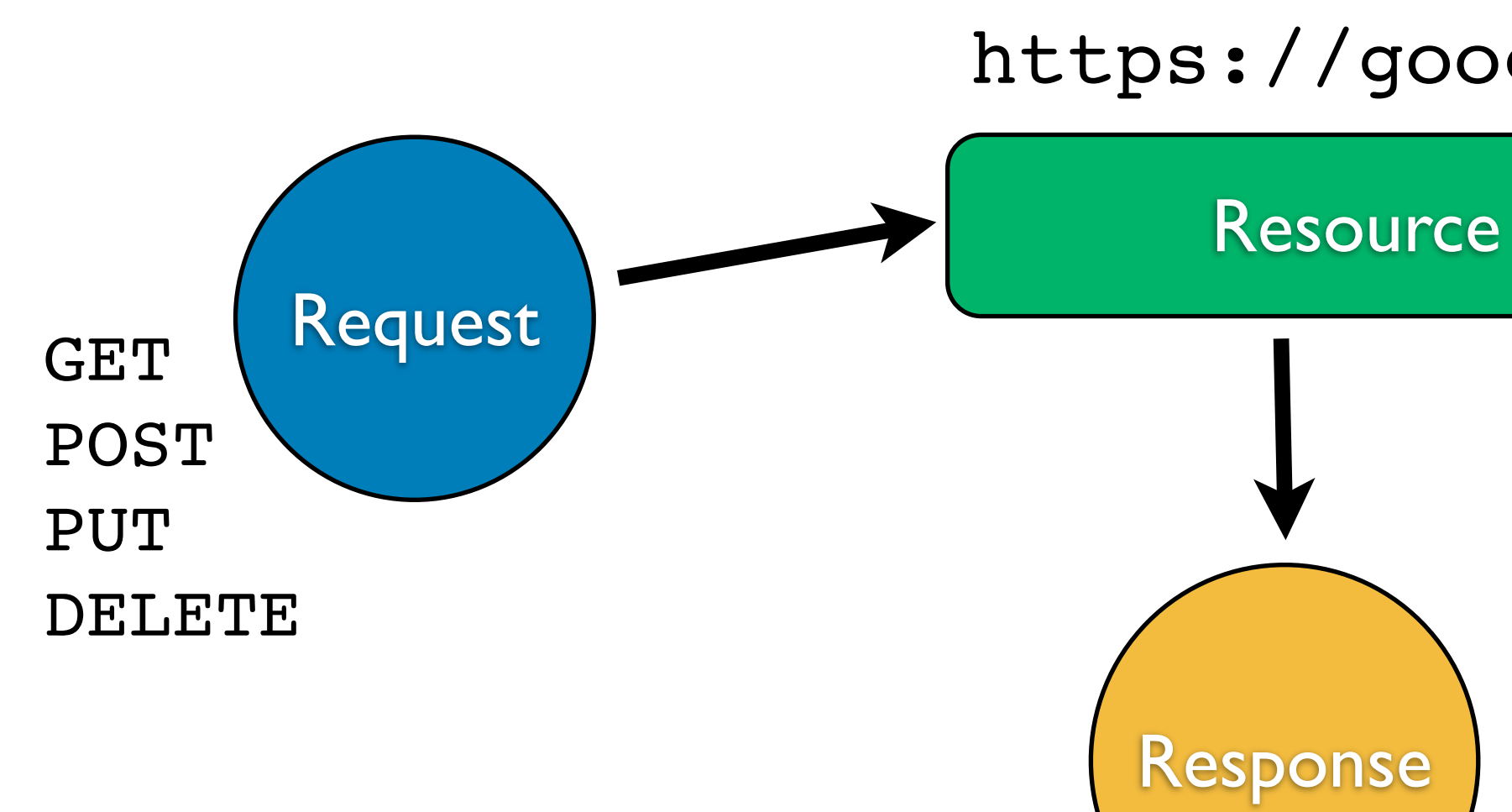

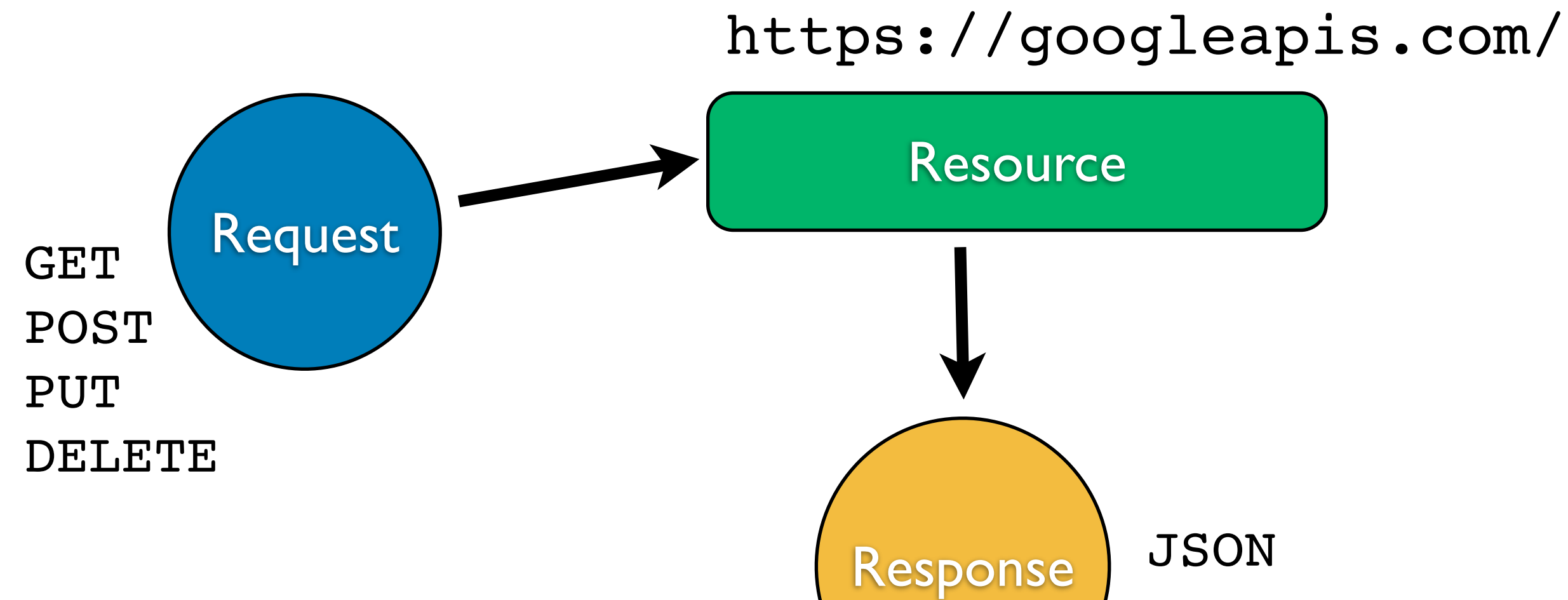

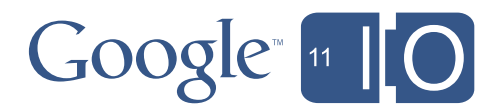

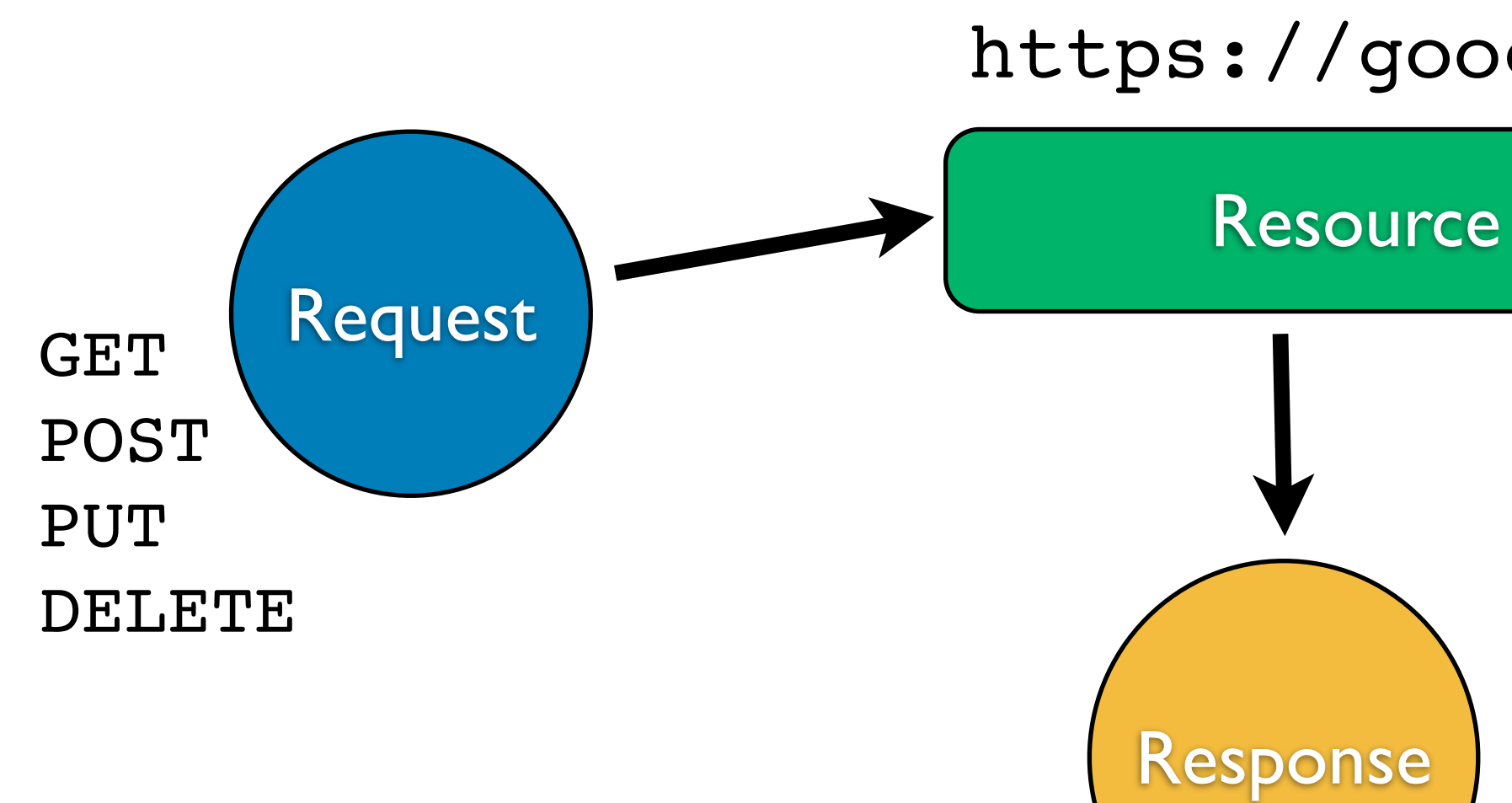

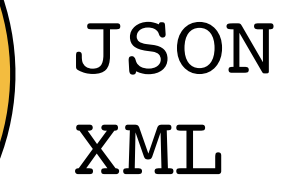

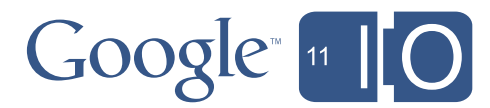

# Product Data Format

- XML
- Built on GData and Atom

<entry>

• Elements for product attributes

<title>SwissChamp Army Knife</title>

<feed>

• Some elements are repeated <sc:image link>...</sc:image link> <sc:image link>...</sc:image link> </entry>

</feed>

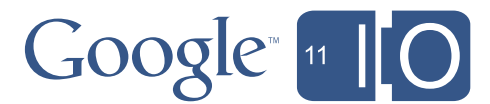

# Product Data Model

- ID is unique and comprised of 4 parts:
	- channel
	- language
	- country
	- SKU
- Product Attributes
- Product Categories
	- Taxonomy

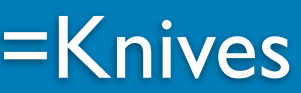

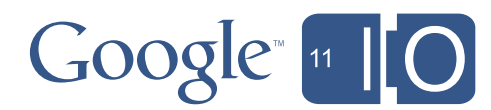

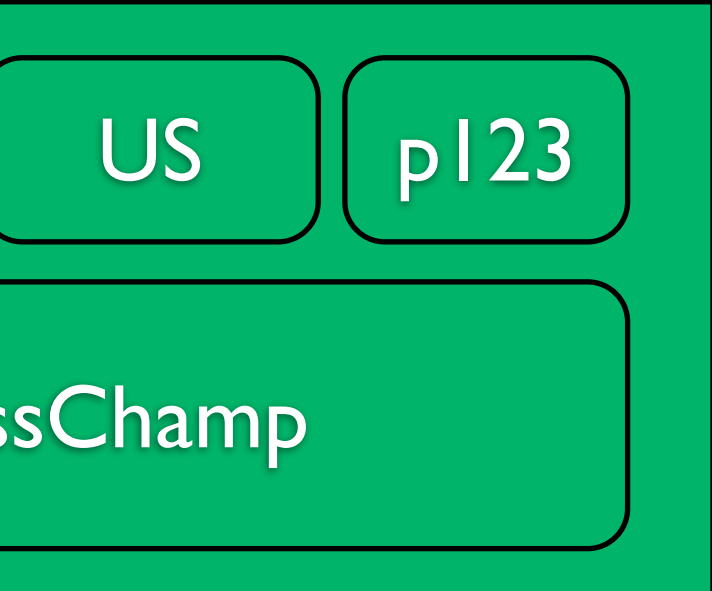

\*

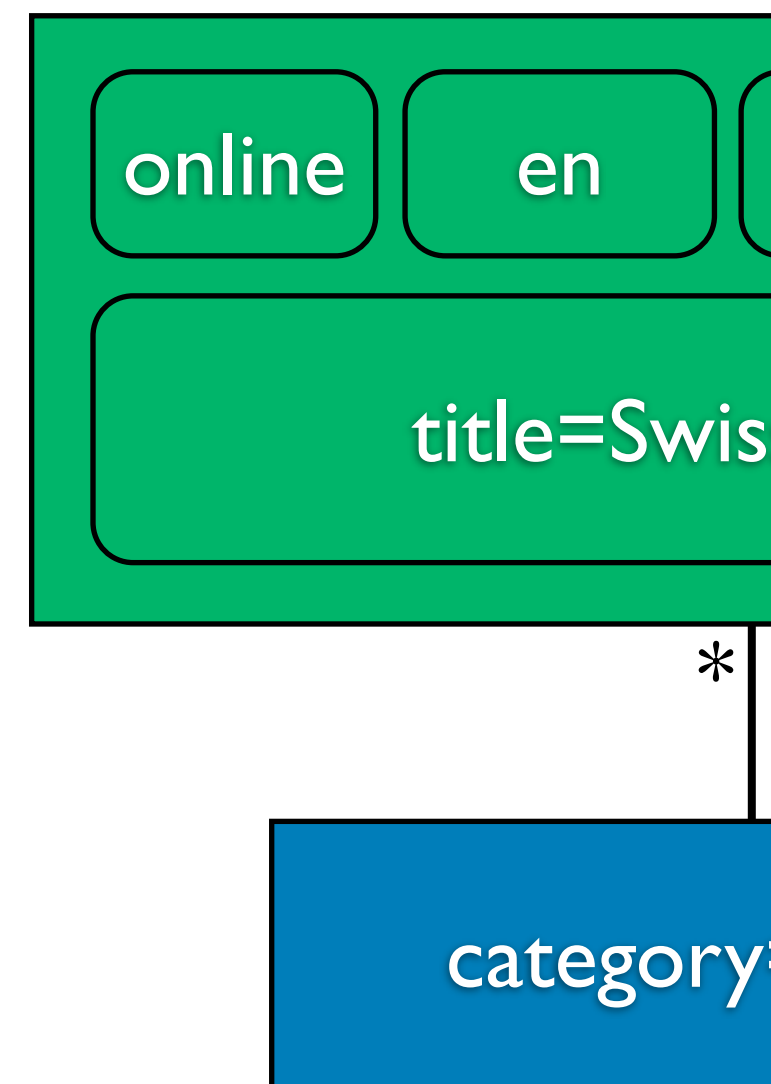

## Content API for Shopping XML Schema

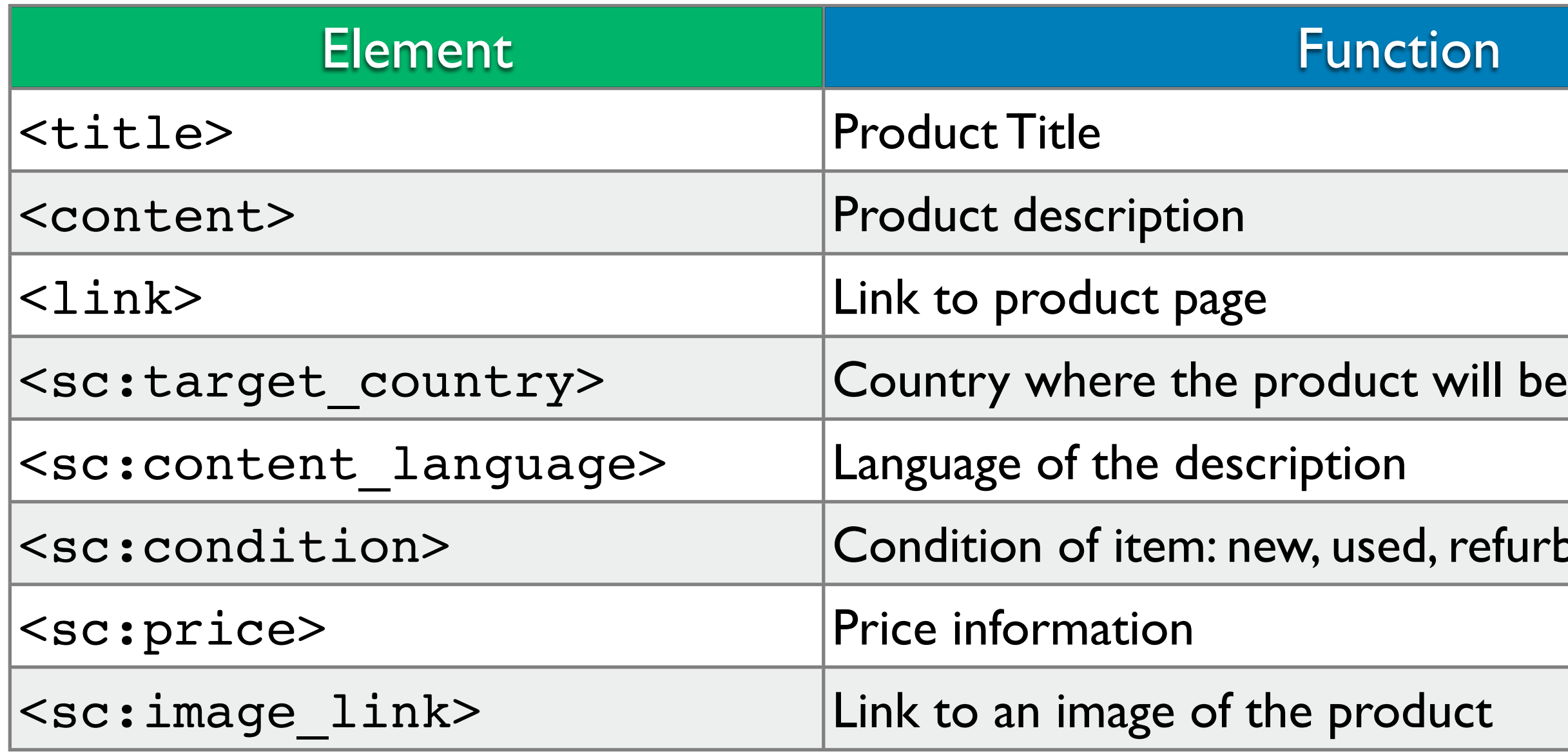

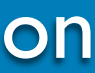

### refurbished

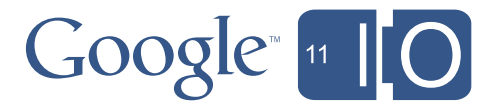

## Content API for Shopping Tips for getting better visibility

- Fill out as many fields as you can
- Make sure all products have good quality images
- Make sure images and product pages are available
- Prices should be accurate
- Use strong product identifiers
- Use product categories
- Use good titles and descriptions
- Include tax and shipping information

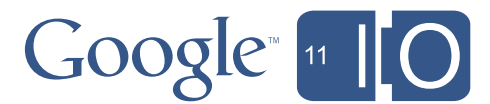

# Products Endpoint

- Feed URI
- Any operation which is general
- Insert, Read

19

[https://content.googleapis.com/content/v1/12345/items/products/generic](http://content/172627/products)

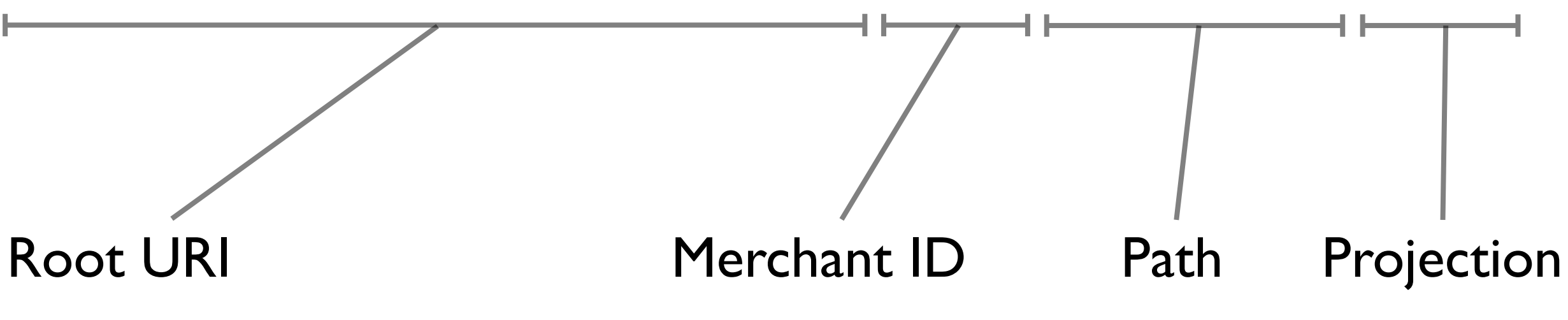

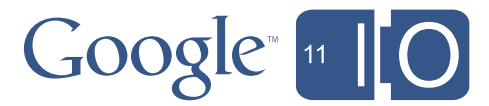

# Single Product Endpoint

- Product URI
- Specific product operations
- Update, Delete

20

[https://content.googleapis.com/content/v1/12345/items/products/generic/online:en:US:sku123](http://content/172627/products)

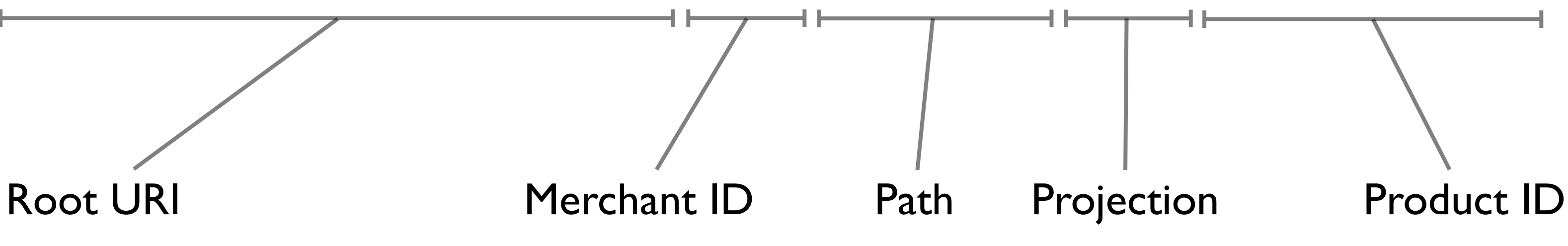

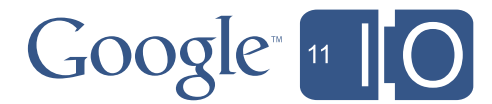

# **Demonstration**

• Interactive Content API for Shopping interactive playground: <http://code.google.com/apis/shopping/content/demo/demo.html>

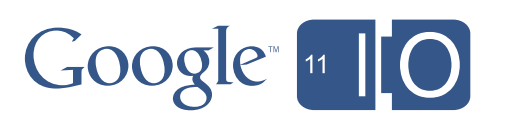

# Inserting Products: Request

POST<https://content.googleapis.com/content/v1/7663654/items/products/schema/> GData-Version: 1 Authorization: AuthSub token=1/CnHQU1zFFDwrsTc6KXVjchyyNa0H3Hin\_lkxxJzHF-M Content-Type: application/atom+xml

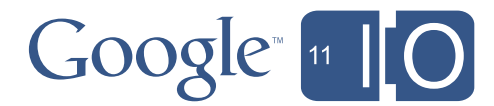

# Inserting Products: Request Body

```
<?xml version='1.0' encoding='UTF-8'?>
<entry xmlns='http://www.w3.org/2005/Atom'
        xmlns:sc='http://schemas.google.com/structuredcontent/2009'
        xmlns:scp='http://schemas.google.com/structuredcontent/2009/products'>
     <title>SwissChamp Swiss Army Knife</title>
     <content type='text'>Most complete Swiss Army Knife Available</content>
     <sc:id>SC1</sc:id>
     <scp:condition>new</scp:condition>
     <scp:price unit='USD'>66.95</scp:price>
     <scp:tax>
         <scp:tax_country>US</scp:tax_country>
         <scp:tax_region>CA</scp:tax_region>
         <scp:tax_rate>8.25</scp:tax_rate>
         <scp:tax_ship>true</scp:tax_ship>
     </scp:tax>
</entry>
```
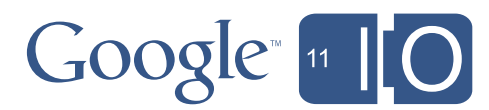
# Inserting Products: Response

HTTP status: 201 GData-Version: 1.0 Vary: Accept, X-GData-Authorization, GData-Version Date: Thu May 05 11:01:05 GMT+200 2011 Expires: Thu May 05 11:01:05 GMT+200 2011 Content-Type: application/atom+xml Location: https://content.googleapis.com/content/v1/7663654/items/products/schema/online:en:US:SKU123 Cache-Control: private, max-age=0, must-revalidate, no-transform

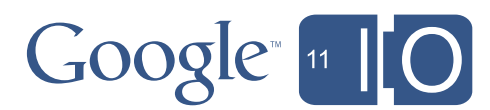

# Inserting Products: Response Body

```
<?xml version='1.0' encoding='UTF-8'?>
<entry>
  <published>2011-05-05T09:09:37.000Z</published>
  <app:edited>2011-05-05T09:09:37.599Z</app:edited>
  <title>SwissChamp Swiss Army Knife</title>
  <content>Most complete Swiss Army Knife Available</content>
  <link rel='alternate' type='text/html
          href='http://swisstool.com/swisschamp.html'/>
  <sc:content_language>en</sc:content_language>
  <sc:expiration_date>2011-06-04T02:09:37.000-07:00</sc:expiration_date>
  <sc:id>SC1</sc:id>
  <sc:target_country>US</sc:target_country>
  <scp:condition>new</scp:condition>
  <scp:price unit='USD'>66.95</scp:price>
</entry>
```
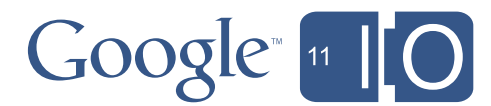

# Updating Products: Request

PUT<https://content.googleapis.com/content/v1/7663654/items/products/schema/online:en:US:SC1> GData-Version: 1 Authorization: AuthSub token=1/CnHQU1zFFDwrsTc6KXVjchyyNa0H3Hin\_lkxxJzHF-M Content-Type: application/atom+xml

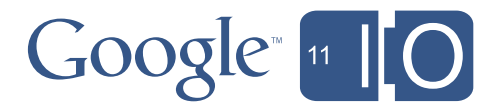

# Updating Products: Request Body

```
<?xml version='1.0' encoding='UTF-8'?>
<entry xmlns='http://www.w3.org/2005/Atom'
        xmlns:sc='http://schemas.google.com/structuredcontent/2009'
        xmlns:scp='http://schemas.google.com/structuredcontent/2009/products'>
     <title>SwissChamp Swiss Army Knife</title>
     <content type='text'>Most complete Swiss Army Knife Available</content>
     <sc:id>SC1</sc:id>
     <scp:condition>new</scp:condition>
     <scp:price unit='USD'>64.95</scp:price>
     <scp:tax>
         <scp:tax_country>US</scp:tax_country>
         <scp:tax_region>CA</scp:tax_region>
         <scp:tax_rate>8.25</scp:tax_rate>
         <scp:tax_ship>true</scp:tax_ship>
     </scp:tax>
</entry>
```
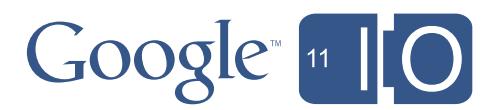

## Content API for Shopping Updating Products: Response

HTTP status: 200 GData-Version: 1.0 Content-Type: application/atom+xml

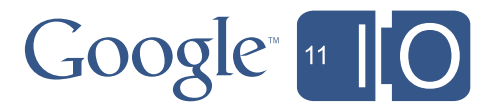

# Updating Products: Response Body

```
<?xml version='1.0' encoding='UTF-8'?>
<entry>
  <published>2011-05-05T09:09:37.000Z</published>
  <app:edited>2011-05-05T09:09:37.599Z</app:edited>
  <title>SwissChamp Swiss Army Knife</title>
  <content>Most complete Swiss Army Knife Available</content>
  <link rel='alternate' type='text/html
         href='http://swisstool.com/swisschamp.html'/>
  <sc:content_language>en</sc:content_language>
  <sc:expiration_date>2011-06-04T02:09:37.000-07:00</sc:expiration_date>
  <sc:id>SC1</sc:id>
  <sc:target_country>US</sc:target_country>
  <scp:condition>new</scp:condition>
  <scp:price unit='USD'>64.95</scp:price>
</entry>
```
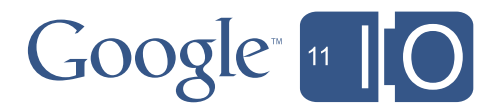

## Content API for Shopping Deleting Products: Request & Response

DELETE <https://content.googleapis.com/content/v1/7663654/items/products/schema/online:en:US:SC1>

HTTP status: 200 GData-Version: 1.0

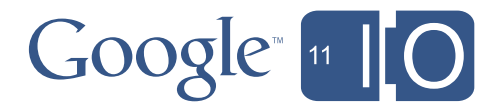

# Batch processing

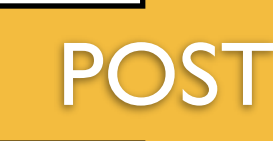

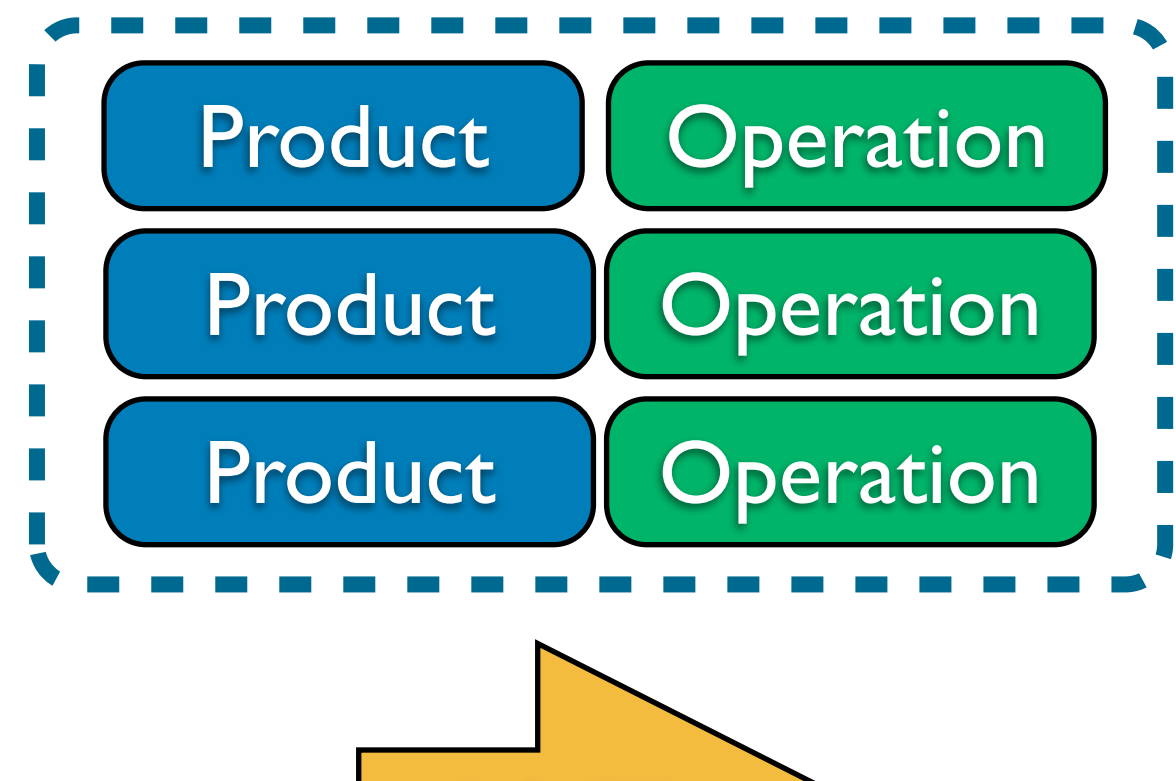

- Multiple operations in a single request
- Up to 1MB in each request
- A few hundred operations
- Response for each batched operation
- Errors are reported individually
- Save on number of requests

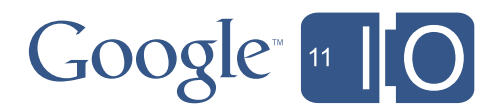

# Batch: Request

POST<https://content.googleapis.com/content/v1/1234567/items/products/schema/batch> GData-Version: 1 Authorization: AuthSub token=1/8IHB8XtRSH18oTIqPhRVs44ikZmFFf0P-GlaIgGfpxk Content-Type: application/atom+xml

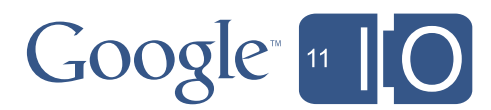

# Batch: Request Body

```
<?xml version='1.0' encoding='UTF-8'?>
<feed xmlns='http://www.w3.org/2005/Atom'
       xmlns:batch='http://schemas.google.com/gdata/batch'>
  <entry>
     <batch:operation type='INSERT'/>
     <title>Wool sweater</title>
     <content type='text'>Comfortable and soft. Red and blue stripes.</content>
     <sc:id>SKU123</sc:id>
     <link rel='alternate' type='text/html'
           href='http://www.example.com/sku123'/>
     <scp:condition>new</scp:condition>
     <scp:price unit='USD'>25</scp:price>
  </entry>
</feed>
```
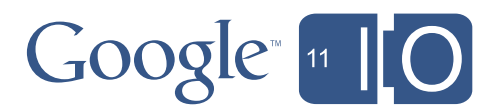

## Batch: Response

HTTP status: 200 GData-Version: 1.0 Content-Type: text/plain;charset=UTF-8

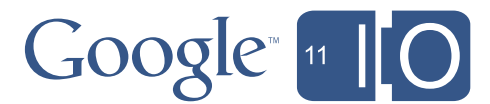

# Batch: Response Body

```
<?xml version='1.0' encoding='UTF-8'?>
<feed xmlns='http://www.w3.org/2005/Atom'>
   <updated>2011-05-05T13:01:38.073Z</updated>
   <title>Batch Feed</title>
   <entry xmlns:batch='http://schemas.google.com/gdata/batch'
          xmlns:scp='http://schemas.google.com/structuredcontent/2009/products'>
     <batch:operation type='insert'/>
     <batch:status code='201' reason='Created'/>
     <app:edited>2011-05-05T13:01:37.817Z</app:edited>
     <title>Wool sweater</title>
     <content>Comfortable and soft. Red and blue stripes.</content>
     <sc:content_language>en</sc:content_language>
     <sc:id>SKU123</sc:id>
     <sc:target_country>US</sc:target_country>
     <scp:condition>new</scp:condition>
     <scp:price unit='USD'>25.0</scp:price>
   </entry>
</feed>
```
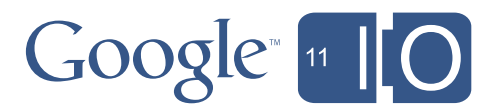

# Real Time Updates

- Fast updates typically take 5 minutes
- Updates are fast-tracked if they contain only:
	- Price change
	- Quantity change

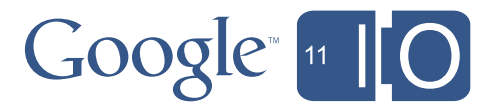

# Additional Features

- Inserts for existing items are updates
- Datafeed API
	- Programmatically manage data feeds
	- Useful for managing a third party's data
- Sub Account API
	- Aggregator accounts, marketplaces
	- Manage sub account product data

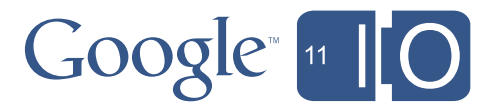

## Content API for Shopping ERP Integration

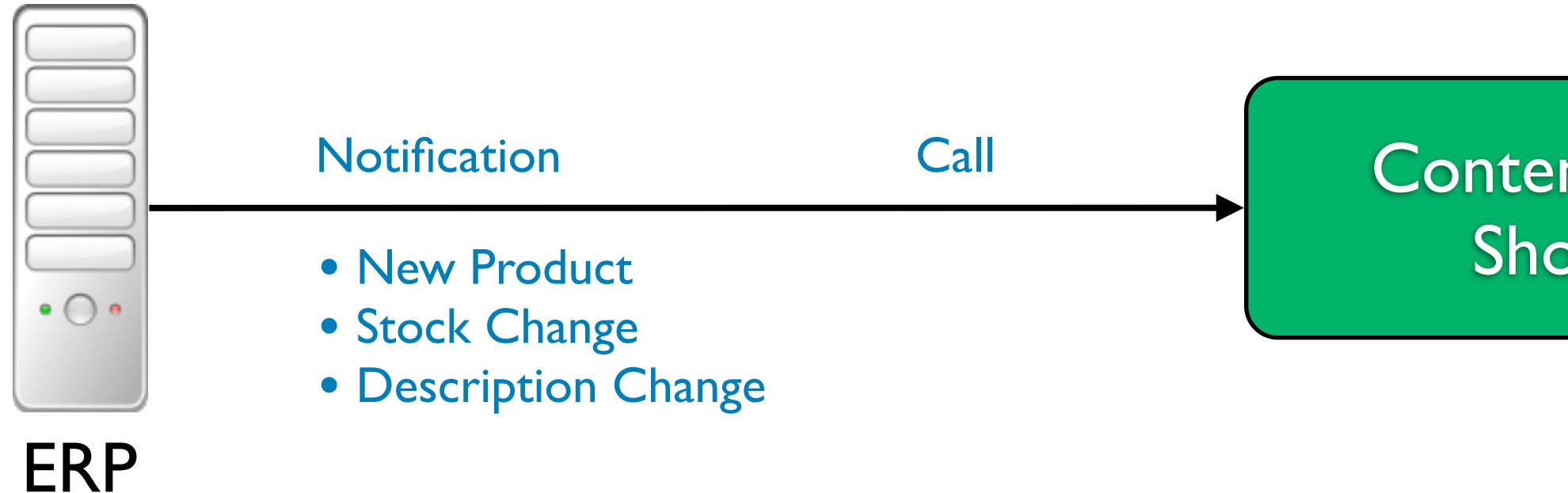

## Content API for Shopping

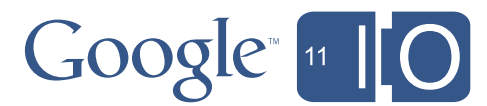

- HTTP-based API
- Data format of Atom / GData XML
- Manage product data
- Manage data feeds
- Manage sub-accounts

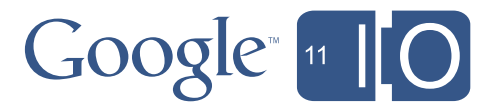

Saturday, May 14, 2011

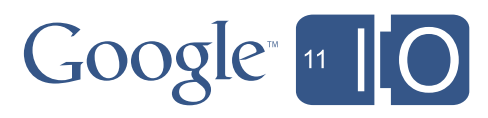

Saturday, May 14, 2011

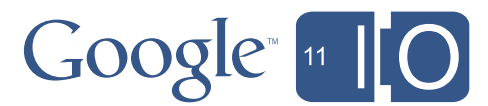

# Google Commerce Search

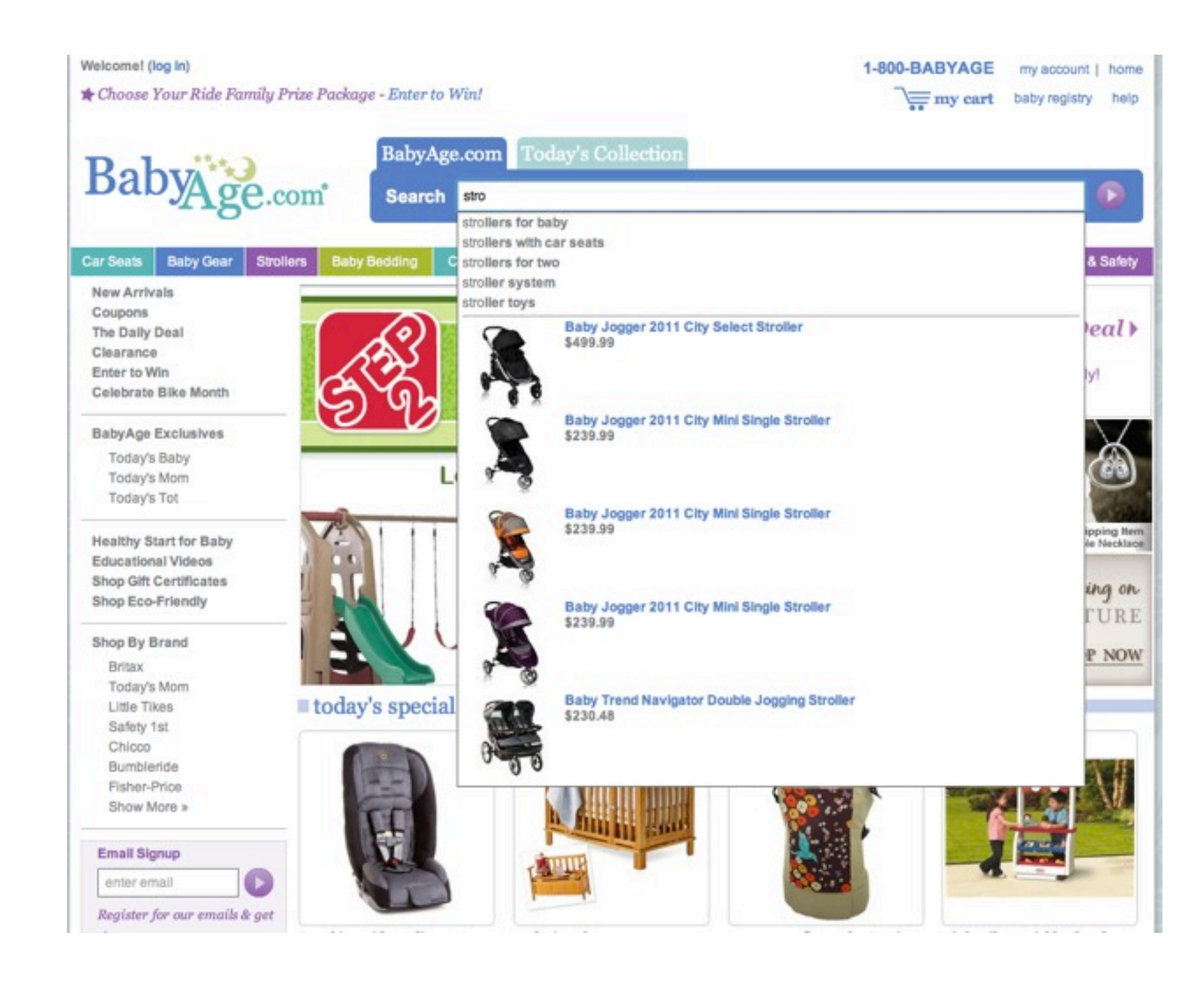

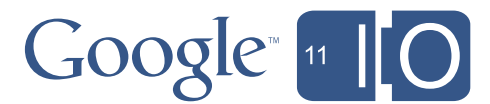

# **Demonstration**

[http://babyage.com/](http://babyage.com)

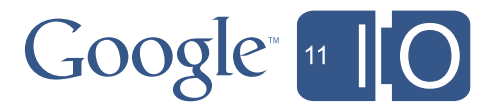

# Google Commerce Search

## **Speed.**

- Google.com speed
- Sub-second response time

# **Google** commerce search

## **Relevance.**

- Google precision
- **Merchandising** dashboard to tailor search to your needs
- Google powered spell checker, query stemming & synonyms
- Intuitive user interface
- Parametric search refine by price, category, brand, etc.
- **Sorting**
- Full customization of look & feel and search results

## **Experience.**

- Deploy in days
- Scale easily
- Flexibility for seasonal ups and downs
- Single feed with Google Product Search
- Advanced reporting

# **Google Platform.**

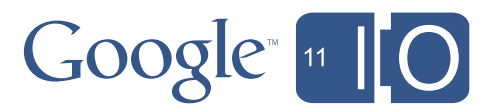

# Use Cases: Google Commerce Search & Google Affiliate Network

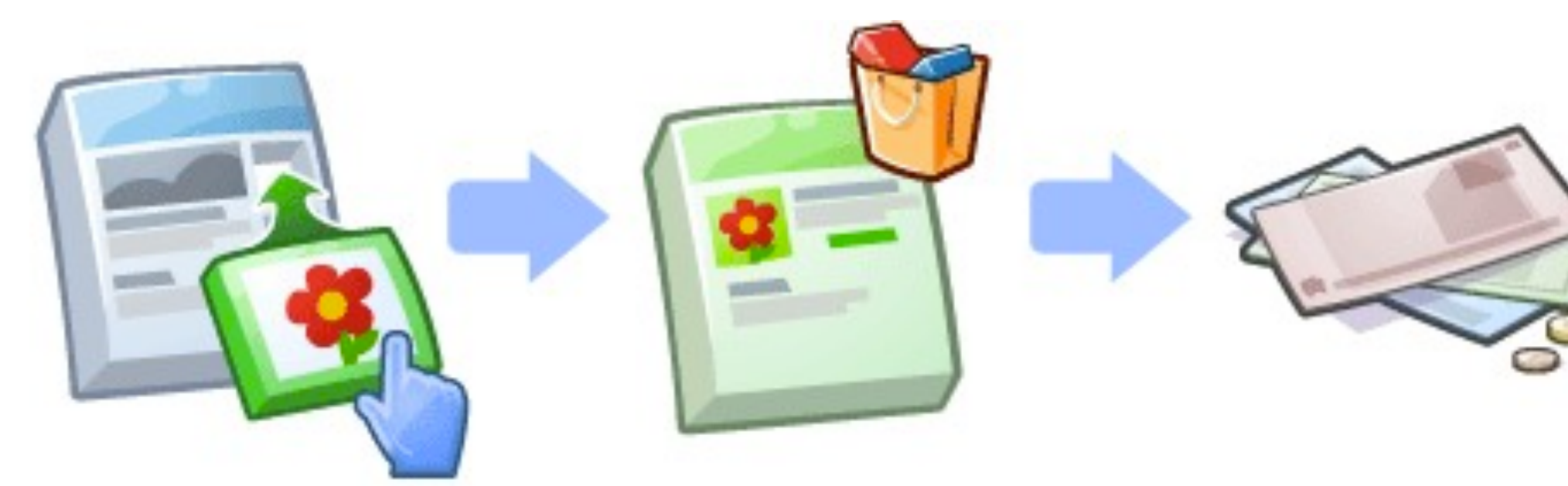

Someone clicks the ad on your site...

...buys the advertised product...

... and you receive a commission on the sale.

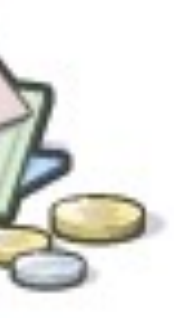

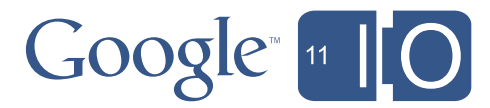

- 1. GAN Advertiser
	- Merchant advertising products

# Google Affiliate Network (GAN)

- Content publisher
- Application publisher
- GAN results are wrapped so that conversion rates are tracked
- Publisher receives revenue
- High quality advertisers

## 2. GAN Publisher

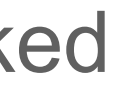

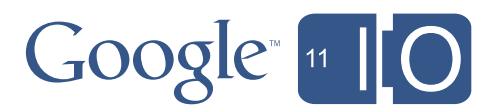

- All search operations
- Search parameters by query parameter
- All operations are GET

# Search Endpoint

[https://www.googleapis.com/shopping/search/v1/cx:12345/products](http://content/172627/products)

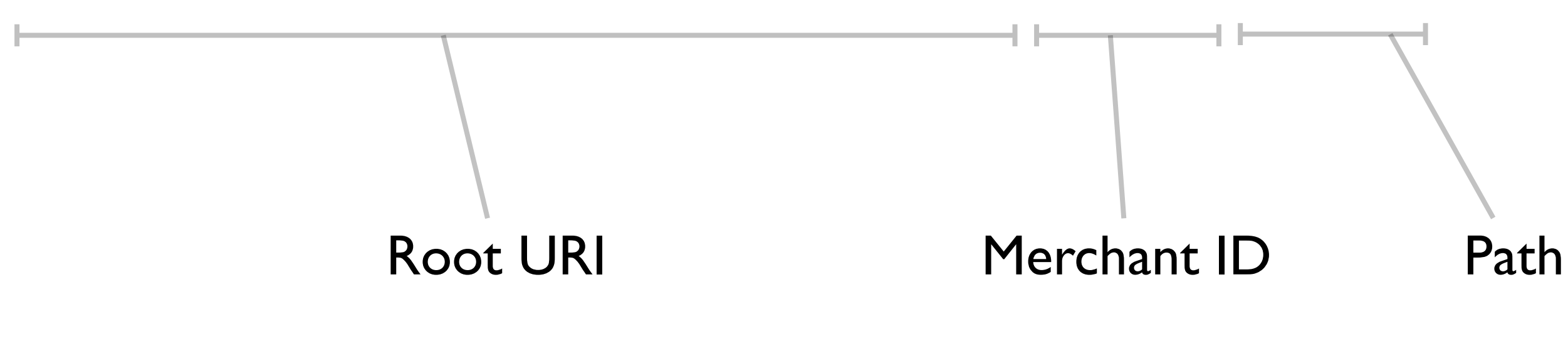

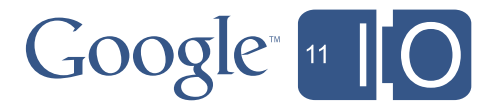

# Data Format

- JSON or XML
- JSON object attributes are product attributes
- Equivalent to XML format of Content API

```
\{ \ldots "title": "SwissChamp Swiss Army Knife",
     "description": "...
```
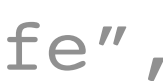

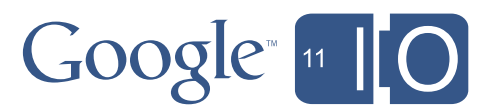

# JSON Schema

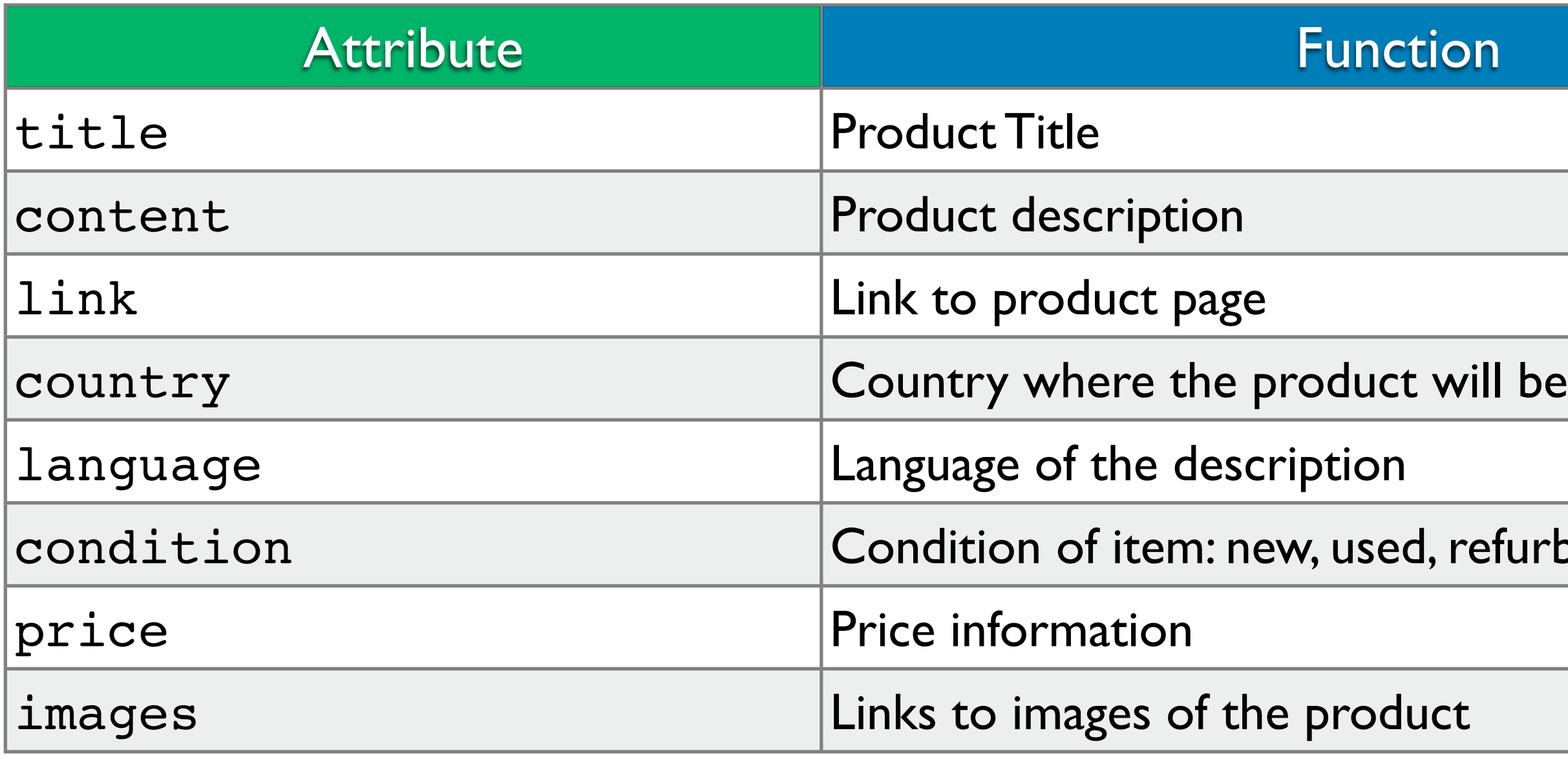

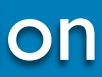

## refurbished

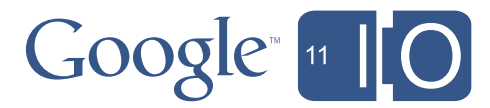

# Response Example

```
{
   "currentItemCount": 1, 
   "totalItems": 513575, 
   "items": [
 {
       "product": {
         "description": "The aluminum frame...", 
         "brand": "Chicco", 
         "gtin": "00049796603361", 
         "inventories": [
\overline{\mathcal{L}} "currency": "USD", 
              "price": 329.99, 
              "availability": "inStock", 
              "channel": "online"
 }
          ],...
```
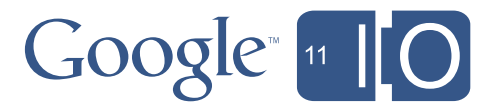

# Free Text Search

- q parameter
	- .../shopping/search/v1/cx:12345/products?q=s
	- .../shopping/search/v1/cx:12345/products?q=st
	- .../shopping/search/v1/cx:12345/products?q=str
	- .../shopping/search/v1/cx:12345/products?q=stro
	- .../shopping/search/v1/cx:12345/products?q=strol

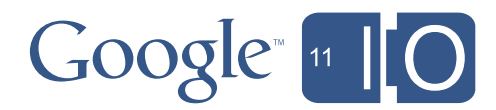

# Structured Search

- restrictBy Parameter
	- .../cx:12345/products?restrictBy=brand:britax
	- .../cx:12345/products?restrictBy=condition:new
- rankBy Parameter
	- .../cx:12345/products?rankBy=price:ascending

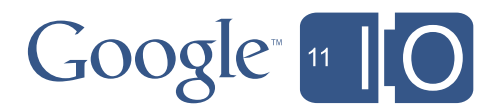

- crowdBy Parameter
	- .../cx:12345/products?crowdBy=author:1
	- .../cx:12345/products?crowdBy=brand:1

# Result diversification

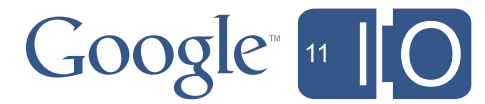

# Additional features

- Spelling
- Thumbnails
- Histograms
- Field filtering
- Result paging

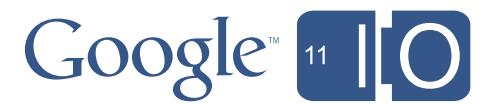

- HTTP-based API
- Data format of JSON or XML
- Searches the Google product index
- Used for:
	- Google Affiliate Network
	- Google Commerce Search

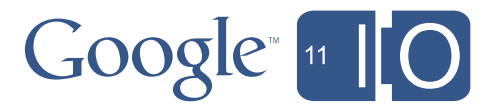

## Google Shopping APIs Most important things in business

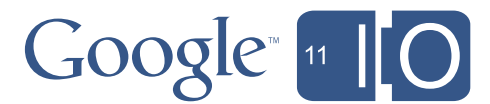

## Google Shopping APIs Most important things in business

- 1. Make money
	- Drive traffic to your site uploading products with the Content API for Shopping.

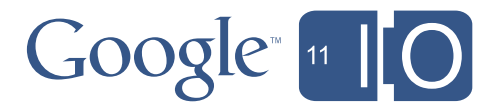

## Google Shopping APIs Most important things in business

- 1. Make money
	- Drive traffic to your site uploading products with the Content API for Shopping.
- 2. Make more money
	- Improve conversion rates by using Google Commerce Search.
	- Monetize your site by being a GAN publisher.

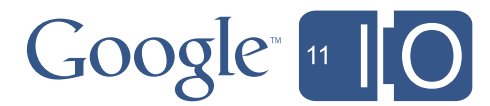

# Further Information

- Google Shopping APIs
	- API documentation
	- http://code.google.com/apis/shopping/content/
	- http://code.google.com/apis/shopping/search/
	- Google Commerce Search
	- http://www.google.com/commercesearch/
	- Google Affiliate Network
	- http://www.google.com/ads/affiliatenetwork/
	- Forums
	- https://groups.google.com/forum/#!forum/google-content-api-for-shopping [https://groups.google.com/forum/#!](https://groups.google.com/forum/#)forum/google-search-api-for-shopping **Feedback**
	- <http://goo.gl/h7yKf>Hashtags: #Commerce

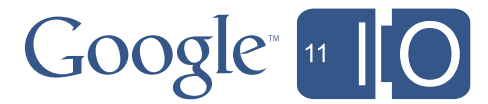

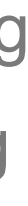